Владимирович DN: C=RU, OU=Исполняющий обязанности директора,<br>О=Воронежский филиал ФГБОУ<br>ВО «ГУМРФ имени адмирала<br>С.О. Макарова», CN=Пономарёв Сергей Владимирович, E=director@vrn.gumrf.ru Основание: я подтверждаю этот документ своей удостоверяющей подписью Дата: 2023.08.31 13:48:29+03'00'

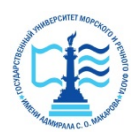

**Федеральное агентство морского и речного транспорта** Федеральное государственное бюджетное образовательное учреждение высшего образования **«Государственный университет морского и речного флота**  2019 Подписание объемление сосударственное благодарские сосударственное благодарские сосударственное благодарские сосударственное благодарские сосударственное благодарские сосударственное благодарские сосударственное благо

**имени адмирала С.О. Макарова» Воронежский филиал ФГБОУ ВО «ГУМРФ имени адмирала С.О. Макарова**

Кафедра математики, информационных систем и технологий

#### **ФОНД ОЦЕНОЧНЫХ СРЕДСТВ**

по дисциплине *«Информатика»* (приложение к рабочей программе дисциплины)

Направление подготовки 09.03.02 Информационные системы и технологи

Направленность (профиль) Информационные системы на транспорте

Уровень высшего образования бакалавриат

Форма обучения очная, очно-заочная

г. Воронеж

#### **1. Перечень компетенций и этапы их формирования в процессе освоения дисциплины**

Рабочей программой дисциплины «Теория информации, данные, знания» предусмотрено формирование следующих компетенций.

Таблица 1

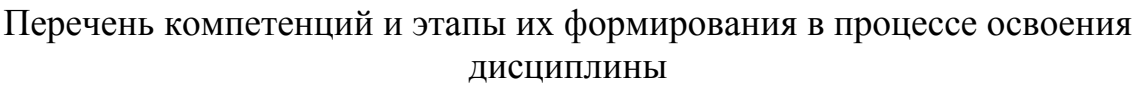

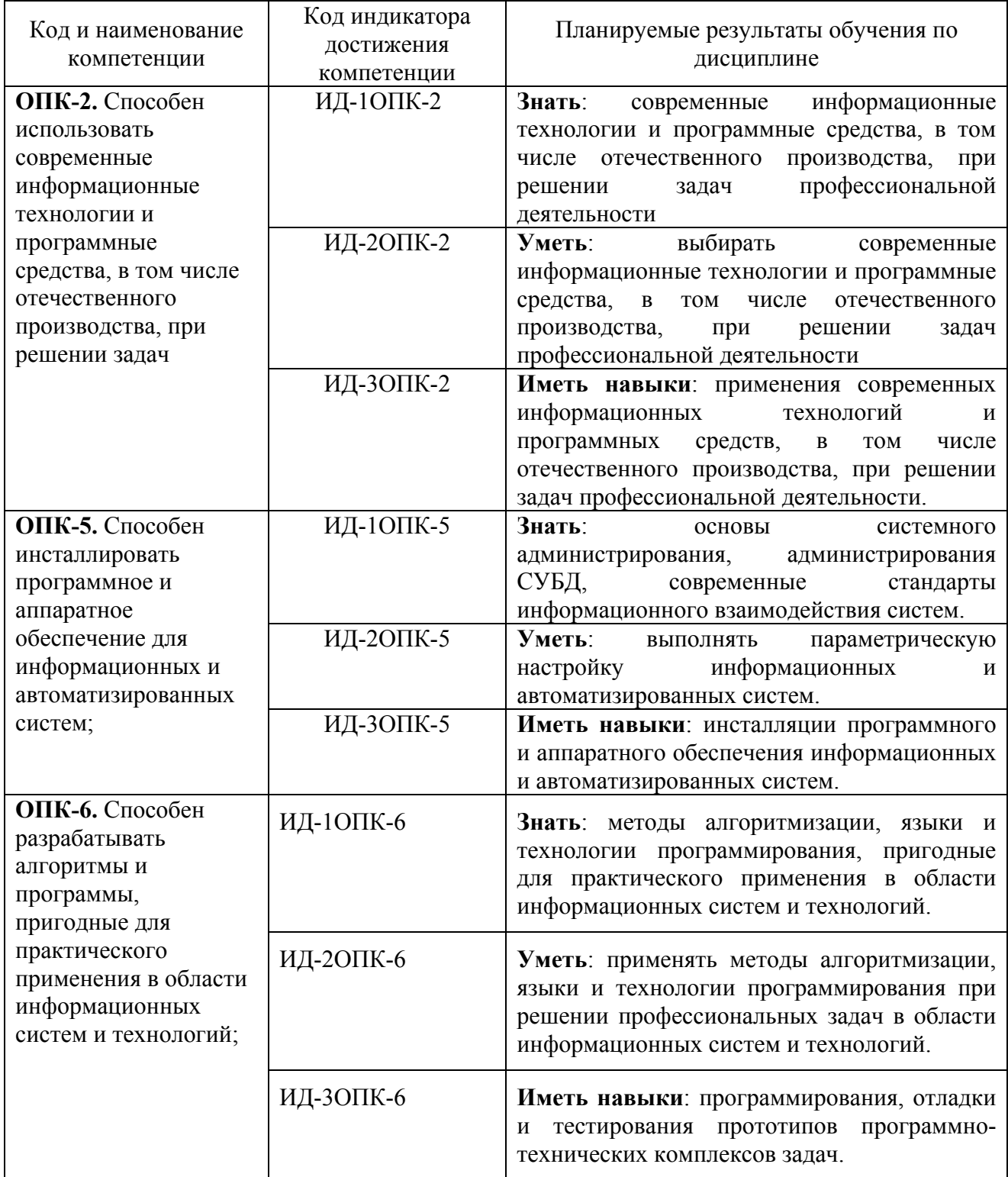

#### **2. Паспорт фонда оценочных средств для проведения текущей и промежуточной аттестации обучающихся**

#### Таблица 2

Оценочные средства для проведения текущей и промежуточной аттестации обучающихся

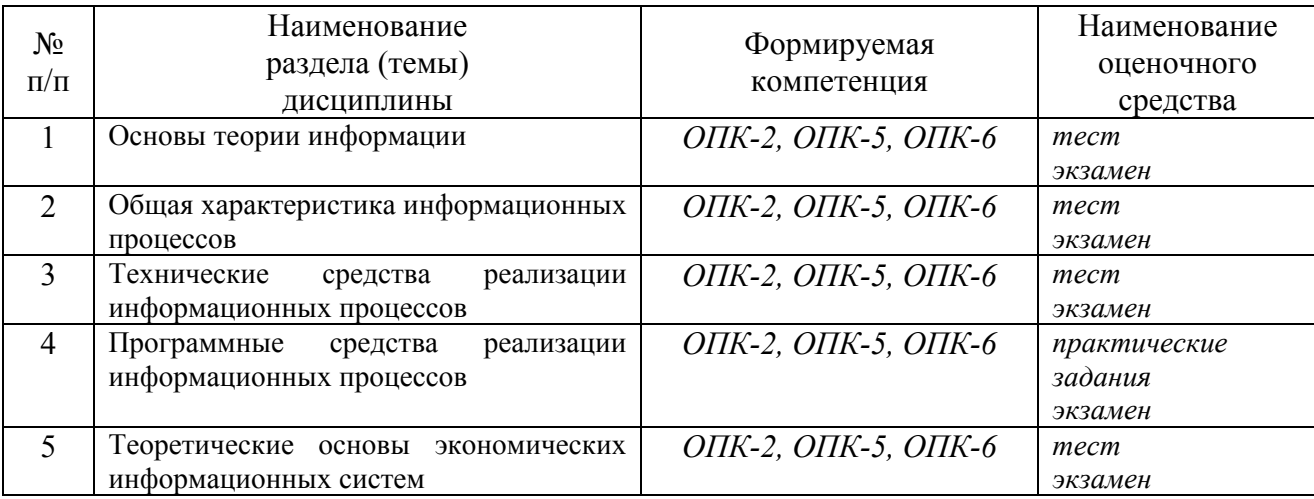

Таблица 3

#### Критерии оценивания результата обучения по дисциплине и шкала оценивания по дисциплине

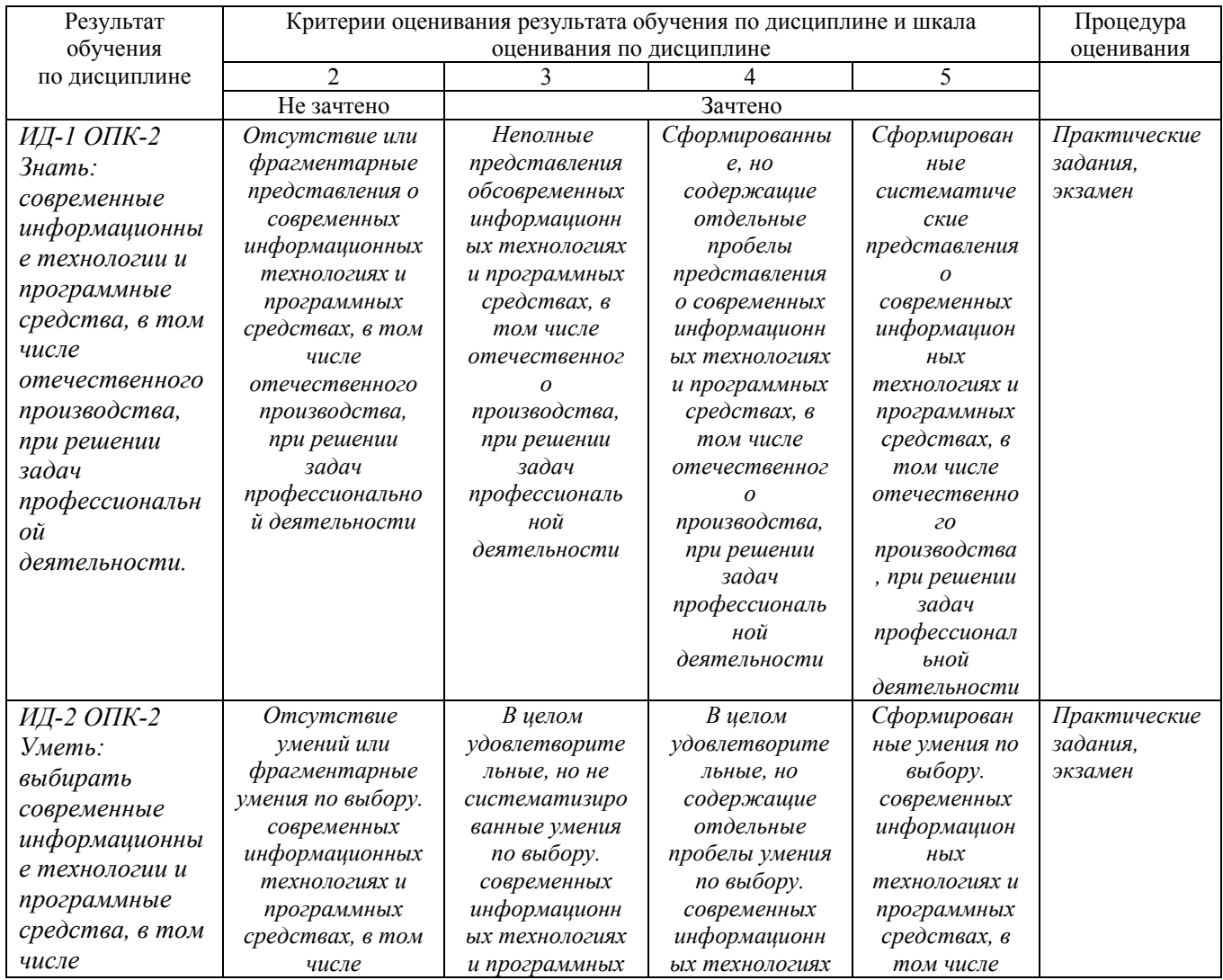

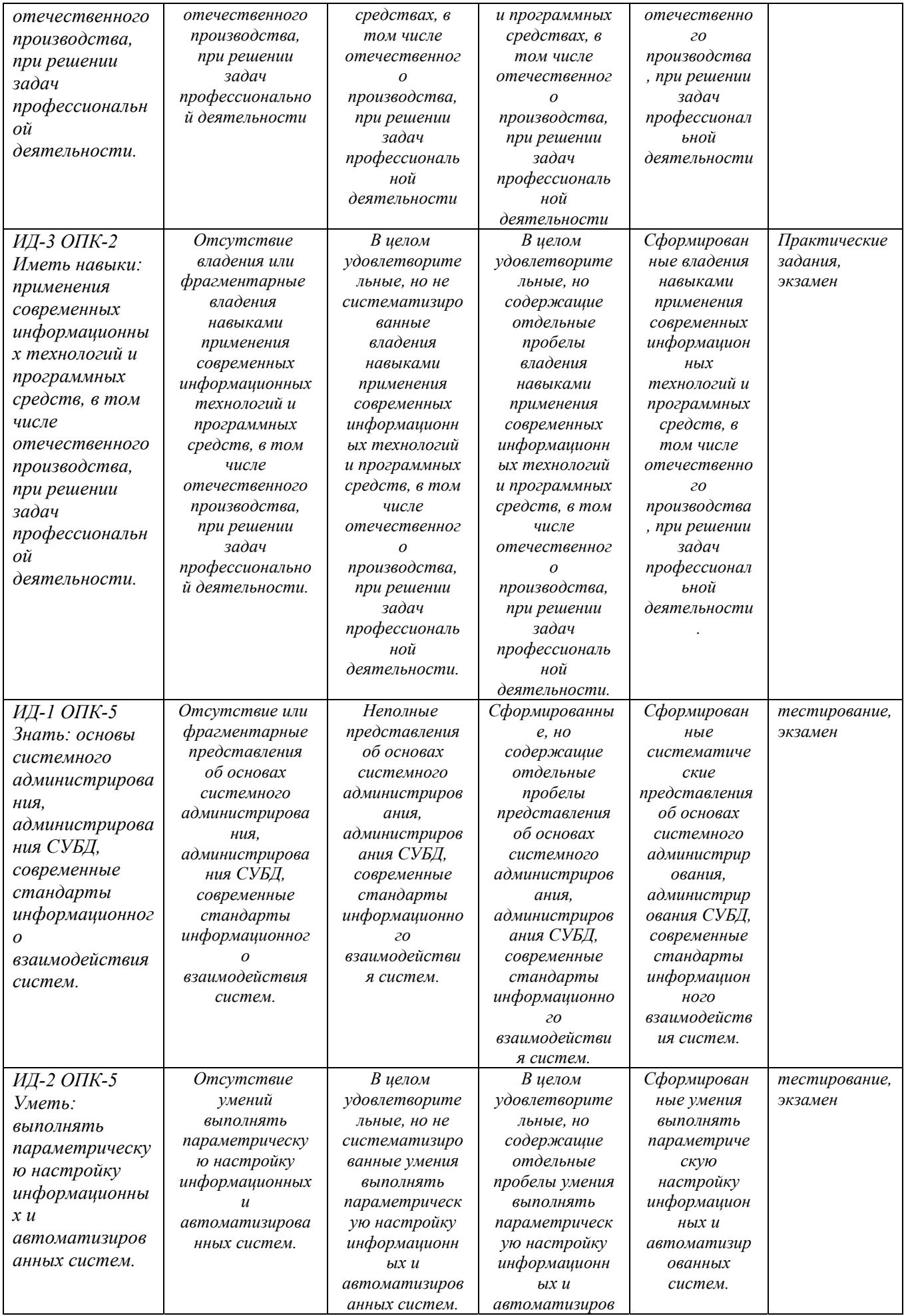

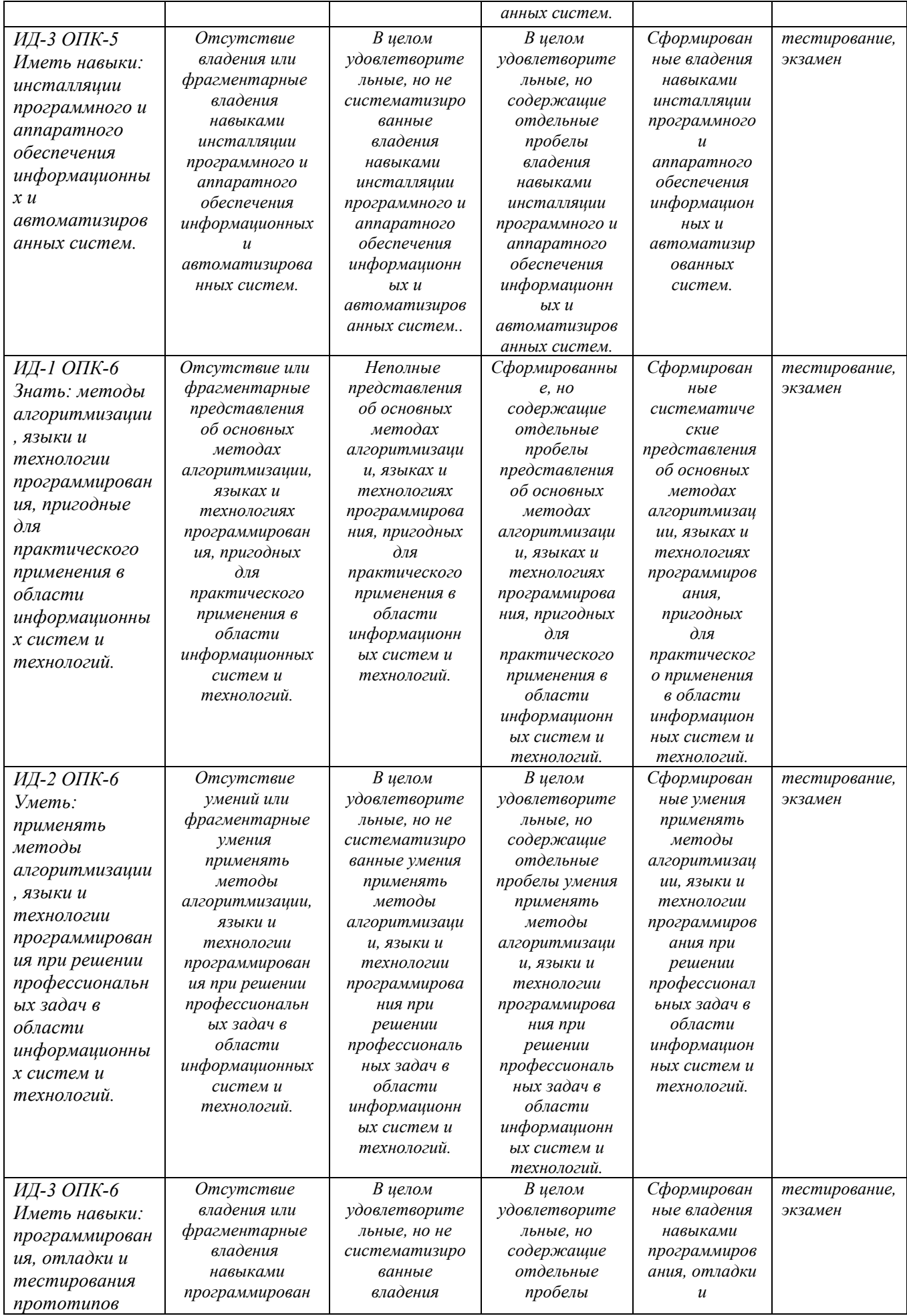

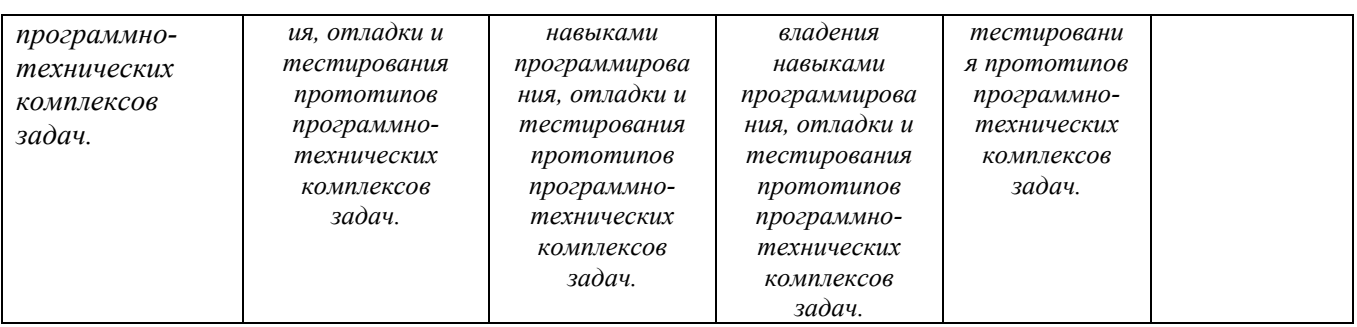

#### ФОНД ОЦЕНОЧНЫХ СРЕДСТВ ДЛЯ ПРОВЕДЕНИЯ ТЕКУЩЕГО КОНТРОЛЯ

#### *Тест текущего контроля Тема 1*

#### **Основы теории информации**

#### 1. **В технике под информацией понимают:**

а) воспринимаемые человеком или специальными устройствами сведения об окружающем мире и протекающих в нем процессах;

б) часть знаний, использующихся для ориентирования, активного действия, управления;

*в) сообщения, передающиеся в форме знаков или сигналов;*

г) сведения, обладающие новизной.

#### 1. **Информацию, не зависящую от личного мнения или суждения, можно назвать:**

- а) достоверной;
- б) актуальной;
- *в) объективной;*
- г) полезной.

#### **3. Примером текстовой информации может служить:**

- а) музыкальная заставка;
- б) таблица умножения;
- в) иллюстрация в книге;
- *г) реплика актера в спектакле.*

#### **4. Информация по способу ее восприятия человеком подразделяется на:**

а) текстовую, числовую, графическую, музыкальную, комбинированную;

б) обыденную, общественно-политическую, эстетическую;

*в) визуальную, звуковую, тактильную, обонятельную, вкусовую;*

г) научную, производственную, техническую, управленческую.

#### **5. Примером числовой информации может служить:**

- а) разговор по телефону;
- б) иллюстрация в книге;
- *в) таблица значений тригонометрических функций;*
- г) симфония.

#### **6. За единицу измерения количества информации принят…**

- а) 1 бод
- б) 1 бит
- *в) 1 байт*
- г) 1 Кбайт

#### 7. **Как записывается в двоичной системе счисления число 13?**

- а) 1111
- б) 1010
- *в) 1101*
- г) 1000

#### **8. Как представлено число 4210 в восьмеричной системе счисления?**

- 1. 278
- *б) 528*
- в) 47<sub>8</sub>
- г) 36<sub>8</sub>

#### **9**. **Один школьный учитель заявил, что у него в классе 100 детей, из них 24 мальчика и 32 девочки. Какой системой счисления он пользовался?**

- а)2
- б)3
- *в) 6*
- г)8

#### **10. В зависимости от способа изображения чисел системы счисления делятся на:**

- а) арабские и римские;
- *б) позиционные и непозиционные;*
- в) представление в виде ряда и в виде разрядной сетки.
- г) нумерованные и ненумерованные.

#### **11. Чему равна сумма чисел X и Y при x=110112, y=10102?**

- 1.  $111001$ <sub>2</sub>:
- *б*) *100101*<sub>2</sub>;
- в)  $10001<sub>2</sub>$ .
- г)  $111011_2$ .

#### **12. Какое из чисел следует за числом 1278 в восьмеричной системе счисления?**

- 1.  $131_8$ ;
- б)  $137$ <sub>8</sub>;
- *в) 1308*;
- г) 128<sub>8</sub>.

#### **13. Даны системы счисления: 2-ая, 8-ая, 10-ая, 16-ая. Запись вида 692:**

- а) отсутствует в десятичной системе счисления;
- *б) отсутствует в восьмеричной;*
- в) существует во всех названных системах счисления;
- г) существует в восьмеричной системе счисления.

#### **14. Основной принцип кодирования изображений состоит в том, что:**

*а) изображение представляется в виде мозаики квадратных элементов, каждый из которых имеет определенный цвет;*

б) изображение разбивается на ряд областей с одинаковой яркостью;

в) изображение преобразуется во множество координат отрезков, разбивающих изображение на области одинакового цвета;

г) изображение разбивается на ряд областей с разной яркостью.

#### **15. Для кодирования русских букв в настоящее время применяют**

- а) одну;
- б) две;

в) восемь;

 *г) пять*

кодовых таблиц.

#### **16. Пространственная дискретизация – это:**

*а) преобразование графической информации из аналоговой формы в дискретную*

б) преобразование графической информации из дискретной формы в аналоговую

в) преобразование текстовой информации из аналоговой формы в дискретную

г) преобразование текстовой информации из дискретной формы в аналоговую

**16. Сколько в палитре цветов, если глубина цвета равна 1 бит?**

- *а) 2 цвета*
- б) 4 цвета
- в) 8 цветов
- г) 16 цветов

**17. Единица измерения частоты дискретизации -** 

- а) Мб;
- б) Кб;
- *в*)  $\Gamma$ *u;*
- г) Кц.

**18. Цветное (с палитрой 256 цветов) растровое графическое изображение имеет размер 10х10 точек. Какой информационный объем несет изображение?**

- а) 100 бит;
- б) 400 бит;
- в) 800 бит;
- г) 10 байт.

**19.** *Расчет видеопамяти осуществляется по формуле, где количество цветов в палитре (N), глубина каждой точки (I), количество точек по горизонтали и вертикали (X, Y):*

- а) Объем памяти =  $2^N$ ;
- *б) Объем памяти = I· X· Y*;
- в) Объем памяти =  $I^{X:Y}$ ;
- г) Объем памяти =  $N^2$ ·  $X$ ·  $Y$ .

**20. В процессе преобразования растрового графического изображения количество цветов уменьшилось с 65536 до16. Во сколько раз уменьшится объём, занимаемый им памяти?**

- а) в 2 раза;
- б) в 4 раза;
- в) в 8 раз;
- г) в 16 раз.

#### *Тема 2*

#### **Общая характеристика информационных процессов**

#### **1. В развитии информационных технологий произошло следующее число революций:**

- □ 2
- **□ 3**
- $\Box$  4
- □ 5

#### **2. Заражение компьютерными вирусами может произойти в процессе:**

#### **□ работы с файлами**

- □ форматирования дискеты
- □ выключения компьютера
- □ печати на принтере

#### **3. Для проверки на вирус жесткого диска необходимо иметь:**

- □ защищенную программу
- □ загрузочную программу
- □ файл с антивирусной программой

#### **□ дискету с антивирусной программой, защищенную от записи**

#### **4. Программа, не являющаяся антивирусной:**

- □ AVP
- **□ Defrag**
- $\Box$  Norton Antivirus
- □ Dr Web

#### **5. Класс программ, не относящихся к антивирусным:**

- □ программы-фаги
- **□ программы сканирования**
- □ программы-ревизоры
- □ прогаммы-детекторы

#### **6. Способ появления вируса на компьютере:**

#### **□ перемещение с гибкого диска**

- □ при решении математической задачи
- □ при подключении к компьютеру модема
- □ самопроизвольно

#### **7. Заражению компьютерными вирусами могут подвергнуться:**

- □ графические файлы
- **□ программы и документы**

□ звуковые файлы

□ видеофайлы

**8. Основные принципы работы новой информационной технологии:**

**□ интерактивный режим работы с пользователем**

**□ интегрированность с другими программами**

□ взаимосвязь пользователя с компьютером

**□ гибкость процессов изменения данных и постановок задач**

□ использование поддержки экспертов

**9. Классификация информационных технологий (ИТ) по способу применения средств и методов обработки данных включает:**

- **□ базовую ИТ**
- □ общую ИТ
- **□ конкретную ИТ**
- □ специальную ИТ
- **□ глобальную ИТ**

**10. Классификация информационных технологий (ИТ) по решаемой задаче включает:**

**□ ИТ автоматизации офиса**

**□ ИТ обработки данных**

- **□ ИТ экспертных систем**
- □ ИТ поддержки предпринимателя
- **□ ИТ поддержки принятия решения**

#### **11. Инструментарий информационной технологии включает:**

- □ компьютер
- □ компьютерный стол
- **□ программный продукт**
- **□ несколько взаимосвязанных программных продуктов**

□ книги

#### **12. Примеры инструментария информационных технологий:**

- **□ текстовый редактор**
- **□ табличный редактор**
- **□ графический редактор**
- **□ система видеомонтажа**
- **□ система управления базами данных**

#### **13. Текстовый процессор входит в состав:**

- □ системного программного обеспечения
- □ систем программирования
- □ операционной системы
- **□ прикладного программного обеспечения**

#### **14. Текстовый процессор – это программа, предназначенная для:**

- □ работы с изображениями
- □ управления ресурсами ПК при создании документов

#### **□ ввода, редактирования и форматирования текстовых данных**

□ автоматического перевода с символических языков в машинные коды

#### **15. Основную структуру текстового документа определяет:**

□ колонтитул

□ примечание

#### **□ шаблон**

□ гиперссылка

## **16. Для создания шаблона бланка со сложным форматированием необходимо вставить**

- **в документ:**
- □ рисунок
- □ рамку
- □ колонтитулы
- **□ таблицу**

#### **17. Области, расположенные в верхнем и нижнем поле каждой страницы документа, которые обычно содержат повторяющуюся информацию:**

- □ сноска
- **□ колонтитул**
- □ эпиграф
- □ фрагмент

#### **18. Набор параметров форматирования, который применяется к тексту, таблицам и спискам, чтобы быстро изменить их внешний вид, одним действием применив сразу всю группу атрибутов форматирования – это:**

- **□ стиль**
- □ формат
- □ шаблон
- □ сервис

#### **19. Команды меню Формат в текстовом процессоре MS Word позволяют осуществить действия:**

- □ сохранение документа
- □ вставку таблицы
- □ вставку рисунка
- **□ выбор параметров абзаца и шрифта**

#### **20. Команды меню Правка в текстовом процессоре MS Word позволяют осуществить действия:**

- **□ вставку объектов из буфера обмена**
- □ сохранение документа
- □ вставку таблицы
- □ выбор параметров абзаца и шрифта

#### **21. Расстояние между базовыми линиями соседних строк таблицы называют:**

#### **□ интерлиньяжем**

- □ гарнитурой
- □ кеглем
- □ кернингом

#### **22. Объект, позволяющий создавать формулы в документе MS Word, называется:**

- □ Microsoft Excel
- **□ Microsoft Equation**
- □ Microsoft Graph
- □ Microsoft Access

#### **23. При закрытии окна «Конфигурация» программа 1С выдала запрос «Выполнить сохранение метаданных?». Это означает:**

**□ в текущем сеансе работы были внесены изменения в конфигурацию, при утвердительном ответе на запрос эти изменения будут сохранены**

□ данный запрос выдается всегда, при утвердительном ответе на запрос создается страховочная копия базы данных

□ данный запрос выдается всегда, при утвердительном ответе на запрос создается страховочная копия базы данных и текущей конфигурации

**24. Пусть в справочнике валют для некоторой валюты X установлен текущий курс, равный 2 и кратность, равная 100. Тогда рублевое покрытие 250 единиц валюты X будет равно:**

- **□ 5 руб**
- $\Box$  500 руб
- $\Box$  50000 руб
- $\Box$  125 руб

**25. При настройке параметров системы в поле «Год начала рабочего столетия» установлено значение «1998». В этом случае дата «02.12.97», введенная в формате двузначного представления года будет восприниматься программой как:**

- □ 2 декабря 1997 года
- □ 2 декабря 1998 года

**□ 2 декабря 2097 года**

- □ 12 февраля 1997 года
- □ 12 февраля 1997 года

#### **26. Каждый счет в окне плана счетов имеет пиктограмму в начале строки. Пиктограмма отмечена красной «галочкой», это значит, что:**

□ счет является помеченным для удаления

#### **□ счет можно редактировать только в режиме конфигурирования**

□ счет запрещено редактировать

□ «крыжа», указывающая на то, что счет включен в рабочий план счетов

□ была выполнена команда «Выключить проводки» по отношению к операциям,

использующим данный счет

#### **27. При вводе проводки в графу «Счет дебета» вводится номер счета, отсутствующий в плане счетов. В этом случае:**

□ при записи проводки будет выдано сообщение об ошибке

- □ при записи операции будет выдано сообщение об ошибке
- **□ раскроется план счетов для выбора счета**

□ автоматически будет проставлен вспомогательный (фиктивный) счет с кодом «00»

#### **28. Создание таблиц в текстовом процессоре MS Word возможно в режиме:**

- **□ обычном**
- **□ разметки**
- □ структуры
- **□ Web-документа**

□ схемы документа

#### **29. Создание реквизитных элементов оформления печатных страниц в текстовом процессоре MS Word возможно в режиме:**

- □ обычном
- **□ разметки**
- □ структуры
- □ Web-документа
- **□ схемы документа**

#### **30. К базовым приемам работы с текстами в текстовом процессоре MS Word относятся: □ создание, сохранение и печать документа**

- □ отправка документа по электронной почте
- **□ ввод и редактирование текста**
- **□ рецензирование текста**
- **□ форматирование текста**

#### **31. К специальным средствам ввода текста в текстовом процессоре MS Word относятся:**

- **□ средства отмены и возврата действий**
- **□ расширенный буфер обмена**
- **□ автотекст**
- □ автосуммирование
- **□ автозамена**

#### **32. К специальным средствам редактирования текста в текстовом процессоре MS Word относятся:**

- **□ режим вставки символов**
- **□ режим замены символов**
- □ рецензирование
- **□ тезаурус**
- **□ автоматизация проверки правописания**

#### **33. В документ MS Word можно вставить:**

- **□ формулы**
- □ программы
- **□ таблицы**
- **□ диаграммы**
- **□ рисунки**

#### **34. Новый макрос можно создать следующими способами:**

- **□ автоматически записать последовательность действий**
- **□ вручную написать соответствующую программу на языке VBA**
- □ импортировать из другого файла существующий макрос
- **□ импортировать из другого файла существующий макрос и изменить его**

#### **□ изменить в уже созданный макрос и сохранить под другим именем**

#### **35. Ссылки на ячейки в таблицах MS Word включают:**

- **□ латинские буквы**
- □ русские буквы
- **□ арабские цифры**
- □ римские цифры
- □ греческие символы

#### **36. Для вычисления в таблицах MS Word используются формулы, содержащие:** □ математические функции

- **□ константы**
- **□ встроенные функции**
- **□ знаки математических операций**
- □ ссылки на блоки текста

#### **37. При слиянии используются следующие документы:**

- □ итоговый документ
- **□ основной документ**
- □ получатель данных

**□ источник данных** □ исходный документ

#### **38. Источником данных при слиянии может быть:**

**□ документ MS Word □ документ MS Excel** □ документ MS WordPad

**□ документ MS Access**

□ документ MS Graph

#### **39. Ссылки на ячейки в табличном процессоре MS Excel могут быть:**

#### **□ относительными**

- □ процентными
- **□ абсолютными**
- **□ смешанными**
- □ индивидуальными

#### **40. Ячейка таблицы MS Excel может содержать:**

- □ рисунок
- **□ текст**
- **□ число**
- **□ формулу**
- **□ дату и время**

#### **41. Режимы работы табличного процессора MS Excel:**

- **□ готовности**
- **□ ввода данных**
- **□ командный**
- □ обычный
- **□ редактирования**

#### **42. Ограничение доступа к электронным таблицам может выполняться на уровне:**

#### **□ рабочих книг**

- □ группы документов
- □ формул
- **□ рабочих листов**
- **□ отдельных ячеек**

#### **43. Пункт меню Данные табличного процессора MS Excel позволяет:**

- □ проводить защиту данных
- □ создавать макросы
- **□ проводить сортировку данных**
- **□ проводить фильтрацию данных**
- □ проверять орфографию

#### **44. Для запуска макроса можно применять:**

- **□ комбинацию клавиш клавиатуры**
- □ комбинацию клавиш клавиатуры и экранных кнопок
- **□ созданные экранные кнопки**
- **□ созданные кнопки панели инструментов**
- □ текстовую команду

#### **45. При форматировании диаграммы в табличном процессоре MS Excel можно изменить:**

**□ тип диаграммы**

- **□ исходные данные**
- **□ формат легенды**
- **□ расположение диаграммы**
- **□ формат области построения**

**46. В плане счетов для некоторого счета установлено ведение аналитического учета в разрезе двух видов субконто – «Материалы» и «Склады». Тогда в программе 1С бухгалтерские итоги по данному счету могут быть получены:**

- **□ отдельно по материалам**
- **□ отдельно по складам**
- □ по складам в разрезе материалов и складов
- **□ по материалам в разрезе складов**
- **□ по складам в разрезе материалов**

**47. В шаблоне типовой операции для некоторого реквизита проводки в параметре «Копирование» установлено наименование этого же реквизита. Данный режим в программе 1С предоставляет пользователю возможность:**

**□ принудительно копировать значения указанного реквизита из этой же проводки**

□ принудительно копировать значения указанного реквизита из последующих проводок **□ принудительно копировать значения указанного реквизита предшествующих проводок**

□ принудительно копировать значения указанного реквизита из журнала операций □ принудительно копировать значения указанного реквизита журнала проводок

#### **48. Данный способов подключения к Интернет обеспечивает наибольшие возможности для доступа к информационным ресурсам:**

- **□ постоянное соединение по оптоволоконному каналу**
- □ удаленный доступ по коммутируемому телефонному каналу
- □ постоянное соединение по выделенному телефонному каналу
- □ терминальное соединение по коммутируемому телефонному каналу

#### **49. Модем, передающий информацию со скоростью 28 800 бит/с, может передать две страницы текста (3 600 байт) в течение…**

- $\Box$  1 минуты
- □ 1 часа
- **□ 1 секунды**
- □ 1 дня

#### **50. Электронная почта (e-mail) позволяет передавать…**

- □ только сообщения
- □ только файлы
- **□ сообщения и приложенные файлы**
- □ видеоизображения

#### **51. Базовым стеком протоколов в Internet является:**

- $\neg$  HTTP
- $\Box$  HTML
- $\neg$  TCP
- **□ TCP/IP**

#### **52. Компьютер, подключенный к Internet, обязательно имеет:**

#### **□ IP-адрес**

□ Web-сервер

#### □ домашнюю web-страницу

□ доменное имя

#### **53. Гиперссылки на web — странице могут обеспечить переход:**

□ только в пределах данной web – страницы

□ только на web — страницы данного сервера

□ на любую web — страницу данного региона

#### **□ на любую web — страницу любого сервера Интернет**

#### **54. Задан адрес электронной почты в сети Internet: user\_name@int.glasnet.ru. «Имя» владельца электронного адреса:**

□ int.glasnet.ru

**□ user\_name**

□ glasnet.ru

 $\Box$  ru

#### **55. Браузеры являются:**

□ серверами Интернет

- □ антивирусными программами
- □ трансляторами языка программирования

#### **□ средством просмотра web-страниц**

#### **56. Web-страницы имеют расширение:**

- $\neg$  \*.txt
- **□ \*.htm**
- □ \*.doc
- □ \*.exe

#### **57. Mодем — это устройство, предназначенное для:**

#### □ вывода информации на печать

□ хранения информации

□ обработки информации в данный момент времени

#### **□ передачи информации по каналам связи**

#### **58. В качестве гипертекстовых ссылок можно использовать:**

- □ только слово
- □ только картинку
- □ любое слово или любую картинку
- **□ слово, группу слов или картинку**

#### **59. Web-страница — это …**

#### **□ документ специального формата, опубликованный в Internet**

□ документ, в котором хранится вся информация по сети

□ документ, в котором хранится информация пользователя

□ сводка меню программных продуктов

#### **60. Скорость передачи информации по магистральной оптоволоконной линии обычно составляет не меньше, чем …**

- □ 28,8 бит/с
- □ 56,6 Кбит/с
- $-100$  Кбит/с
- **□ 1 Мбит/с**

 $61.$  Домен — это ... □ единица измерения информации

#### **□ часть адреса, определяющая адрес компьютера пользователя в сети**

□ название программы, для осуществления связи между компьютерами □ название устройства, осуществляющего связь между компьютерами

#### **62. Задан адрес электронной почты в сети Интернет: user\_name@mtu-net.ru. «Имя» компьютера, на котором хранится почта:**

**□ mtu-net.ru**

 $\Box$  ru

 $\Box$  mtu-net

□ user\_name

#### **63. Модем, передающий информацию со скоростью 28800 бит/с, за 1 с может передать: □ две страницы текста (3600 байт)**

□ рисунок (36 Кбайт)

□ аудиофайл (360 Кбайт)

□ видеофайл (3,6 Мбайт)

#### **64. Гипертекст — это …**

□ очень большой текст

□ текст, набранный на компьютере

□ текст, в котором используется шрифт большого размера

#### **□ структурированный текст, в котором могут осуществляться переходы по выделенным меткам**

#### **65. HTML является:**

- □ средством просмотра Web-страниц
- □ транслятором языка программирования
- □ сервером Интернет
- **□ средством создания Web-страниц**

#### **66. Серверы Интернет, содержащие файловые архивы, позволяют:**

- □ проводить видеоконференции
- □ создавать архивы
- □ участвовать в телеконференциях
- **□ «скачивать» необходимые файлы**

#### **67. Максимальная скорость передачи информации по качественной коммутируемой телефонной линии может достигать:**

- **□ 56,6 Кбит/с**
- $\Box$  100 Кбит/с
- $\neg$  1 Кбайт/с
- $\Box$  1 Мбит/с

**68. Для передачи в сети web-страниц используется протокол:**

- □ www
- **□ http**
- □ ftp
- □ dns

#### **69. Классификация компьютерных сетей по занимаемой территории включает:**

- □ корпоративные
- **□ локальные**
- **□ региональные**
- **□ глобальные**

#### **70. К характеристикам компьютерной сети относятся следующие высказывания:**

- □ несколько компьютеров, используемых для схожих операций
- $\Box$  группа компьютеров, соединенных с помощью специальной аппаратуры +
- □ обязательное наличие сервера

#### **□ возможен обмен данными между любыми компьютерами**

□ компьютеры должны соединяться непосредственно друг с другом

#### **71. К топологиям локальных сетей относятся:**

- **□ «звезда»**
- **□ «кольцо»**
- **□ «шина»**
- □ «круг»
- **□ смешанная**

#### **72. К достоинствам топологии типа «кольцо» относятся:**

- □ самая малая общая длина физической среды
- **□ простота организации и реализации**
- □ самая высокая пропускная способность
- **□ рабочие станции могут быть недорогими**

#### **□ выход из строя одного компьютера не влияет на работу сети**

#### **73. К достоинствам топологии типа «шина» относятся:**

- **□ самая малая общая длина физической среды**
- □ простота организации и реализации

#### **□ самая высокая пропускная способность**

- □ рабочие станции могут быть недорогими
- **□ выход из строя одного компьютера не влияет на работу сети**

#### **74. К достоинствам топологии типа «кольцо» относятся:**

#### **□ небольшая общая длина физической среды**

**□ простота организации подтверждения о получении сообщения**

#### □ самая высокая пропускная способность

- □ рабочие станции могут быть недорогими
- □ выход из строя одного компьютера не влияет на работу сети

#### **75. В сети Internet существуют следующие службы:**

- **□ служба телеконференций**
- □ электронный журнал
- **□ электронная почта**
- **□ ICQ**
- **□ IRC**

#### **76. В сети Internet приняты следующие системы адресации:**

- □ система русских имен
- **□ система доменных имен**
- **□ IP-адресация**
- □ UP-адресация
- □ система греческих имен

#### **77. Для поиска информации в WWW используются следующие типы поисковых систем:**

**□ поисковые каталоги**

#### **□ поисковые индексы**

□ индивидуальные поисковые системы

#### **□ рейтинговые поисковые системы**

□ общие поисковые системы

#### **78. Каждая поисковая система содержит:**

#### **□ поисковый сервер**

- □ информационный сервер
- □ администратора
- **□ базу данных**
- □ рабочую станцию

#### **79. Графическим редактором называется программа, предназначенная для:**

- □ создания графического образа текста
- □ редактирования вида и начертания шрифта

#### **□ работы с графическим изображением**

□ построения диаграмм

#### **80. Минимальным объектом, используемым в растровом графическом редакторе, является:**

- **□ точка экрана (пиксель)**
- □ объект (прямоугольник, круг и т.д.)
- □ палитра цветов
- □ знакоместо (символ)

**81. Деформация изображения при изменении размера рисунка — один из недостатков:**

□ векторной графики

**□ растровой графики**

□ трехмерной графики

#### **82. С помощью графического редактора Paint можно:**

#### **□ создавать и редактировать графические изображения**

- □ редактировать вид и начертание шрифта
- □ настраивать анимацию графических объектов
- □ строить графики

#### **83. Примитивами в графическом редакторе называются:**

#### **□ линия, круг, прямоугольник**

- □ карандаш, кисть, ластик
- □ выделение, копирование, вставка
- □ наборы цветов (палитра)

#### **84. Инструментами в графическом редакторе являются:**

- □ линия, круг, прямоугольник
- **□ карандаш, кисть, ластик**
- □ выделение, копирование, вставка
- □ наборы цветов (палитра)

#### **85. Минимальным объектом, используемым в векторном графическом редакторе, является:**

- □ точка экрана (пиксель)
- **□ объект (линия, круг и т.д.)**
- □ палитра цветов
- □ знакоместо (символ)

#### **86. К основным операциям, возможным в графическом редакторе, относятся:**

□ линия, круг, прямоугольник

- □ карандаш, кисть, ластик
- **□ выделение, копирование, вставка**
- □ наборы цветов (палитра)

#### **87. Палитрами в графическом редакторе являются:**

- □ линия, круг, прямоугольник
- □ карандаш, кисть, ластик
- □ выделение, копирование, вставка
- **□ наборы цветов**

#### **88. Векторным графическим редактором является:**

- □ ACDSee
- **□ Adobe Photoshop**
- □ Corel Draw
- $\Box$  Paint

#### **89. Программа 3D studio предназначена для:**

- □ создания презентаций
- **□ создания рисованных фильмов**
- □ распечатки текстовых документов
- □ раскрутки сайтов в сети

#### **90. Программа PhotoShop предназначена для:**

- □ создания презентаций
- □ создания рисованных фильмов
- **□ обработки фотографий**
- □ раскрутки сайтов в сети

#### **91. Современная мультимедиа информация чаще всего распространяется:**

- □ на дискетах
- □ на CD
- **□ на DVD**
- □ по сети

#### **92. Мультимедийная программа обычно требует:**

□ наличия слабого компьютера

#### **□ наличия мощного компьютера**

- □ наличия сети компьютеров
- **□ наличия дополнительного оборудования**

#### **93. О программе MS Power Point можно сказать, что она:**

- □ предназначена для создания графических файлов
- **□ предназначена для создания презентаций**
- **□ является мультимедиа приложением**
- □ входит в состав Windows
- **□ входит в состав MS Office**

#### **94. В программе MS Power Point существуют следующие режимы отображения документа:**

- □ обычный
- **□ структуры**
- **□ слайдов**
- **□ сортировщика слайдов**
- **□ страниц заметок**

**95. В программе MS Power Point существуют следующие режимы демонстрации презентации:**

**□ автоматический показ по времени**

- **□ смена слайдов по щелчку мыши**
- **□ циклический показ до нажатия клавиши Esc**
- □ циклический показ со сменой слайдов по щелчку мыши
- **□ изготовление и показ настоящих 35-мм слайдов**

#### **96. В каждый слайд можно вставить:**

- **□ текст**
- **□ звук**
- □ программу
- **□ диаграмму**
- **□ таблицу**

#### **97. Элемент «Образец слайдов» в программе MS Power Point применяется для:**

- □ создания образца слайдов
- □ создания образца презентации
- **□ изменения шрифтов**
- **□ изменения фона**
- **□ вставки и отображения даты**

#### **98. В программе MS Power Point анимация применяется:**

- **□ при смене слайдов**
- **□ для построения текста**
- **□ на входе объекта**
- **□ на выходе объекта**
- □ до начала презентации

#### **99. В организационной диаграмме существуют следующие типы блоков:**

- □ руководитель
- **□ подчиненный**
- **□ коллега**
- **□ помощник**
- □ сослуживец

#### **100. Хорошо структурированные задачи решает информационная технология:**

- □ автоматизации офиса
- **□ обработки данных**
- □ экспертных систем
- □ новая

#### *Тема 3*

#### **Технические средства реализации информационных процессов**

Вопрос 1. Компьютер это -

- 1. устройство для обработки аналоговых сигналов;
- 2. устройство для хранения информации любого вида.
- 3. многофункциональное электронное устройство для работы с информацией;
- 4. электронное вычислительное устройство для обработки чисел;
- Вопрос 2. Производительность работы компьютера (быстрота выполнения операций) зависит от:
- 1. тактовый частоты процессора;
- 2. объема обрабатываемой информации.
- 3. быстроты нажатия на клавиши;
- 4. размера экрана монитора;

Вопрос 3. Система взаимосвязанных технических устройств, выполняющих ввод, хранение, обработку и вывод информации называется:

- 1. программное обеспечение;
- 2. компьютерное обеспечение;
- 3. аппаратное обеспечение.
- 4. системное обеспечение;

Вопрос 4. Устройство для визуального воспроизведения символьной и графической информации -

- 1. процессор; 2. клавиатура.
- 3. сканер; 4. монитор;

Вопрос 5. Какое устройство не находятся в системном блоке?

- 1. видеокарта 2. процессор;
- 3. сканер; 4. жёсткий диск;
- 5. сетевая карта;

Вопрос 6. Дисковод - это устройство для

- 1. чтения/записи данных с внешнего носителя;
- 2. хранения команд исполняемой программы.
- 3. долговременного хранения информации;
- 4. обработки команд исполняемой программы;

Вопрос 7. Какое устройство не является периферийным?

- 1. жесткий диск; 2. принтер;
- 3. сканер. 4. модем;
- 5. web-камера;

Вопрос 8. Принтер с чернильной печатающей головкой, которая под давлением выбрасывает чернила из ряда мельчайших отверстий на бумагу, называется

- 1. сублимационный; 2. матричный.
- 3. струйный; 4. жёсткий;
- 5. лазерный;

Вопрос 9. Программа - это последовательность…

- 1. команд для компьютера; 2. электрических импульсов;
- 3. нулей и единиц; 4. текстовых знаков;

Вопрос 10. При выключении компьютера вся информация теряется …

- 1. на гибком диске; 2. на жестком диске;
- 3. на CD-ROM диске; 4. в оперативной памяти;

Вопрос 11. Для долговременного хранения пользовательской информации служит:

- 1. внешняя память; 2. процессор;
- 3. дисковод; 4. оперативная память;

Вопрос 12. Перед отключением компьютера информацию можно сохранить:

- 1. в оперативной памяти; 2. во внешней памяти;
- 3. в регистрах процессора; 4. на дисководе;
- Вопрос 13. Наименьшая адресуемая часть памяти компьютера:

1. байт; 2. бит; 3. файл; 4. машинное слово;

Вопрос 14. Магнитный диск предназначен для:

1. обработки информации; 2. хранения информации;

3. ввода информации; 4. вывода информации;

Вопрос 15. Где хранится выполняемая в данный момент программа и обрабатываемые ею данные?

- 1. во внешней памяти; 2. в оперативной памяти;
- 3. в процессоре; 4. на устройстве ввода;

Вопрос 16. Компакт-диск, предназначенный для многократной записи новой информации называется:

- 1. CD-ROM;
- 2. CD-RW;
- 3. DVD-ROM;
- 4. CD-R;
- Вопрос 17. Программа это…

1. обрабатываемая информация, представленная в памяти компьютера в специальной форме;

- 2. электронная схема, управляющая работой внешнего устройства;
- 3. описание последовательности действий, которые должен выполнить компьютер для решения поставленной задачи обработки данных;

4. программно управляемое устройство для выполнения любых видов работы с информацией;

Вопрос 18. Информация называется данными, если она представлена…

- 1. в виде текста из учебника;
- 2. в числовом виде;
- 3. в двоичном компьютерном коде;
- 4. в виде команд для компьютера.

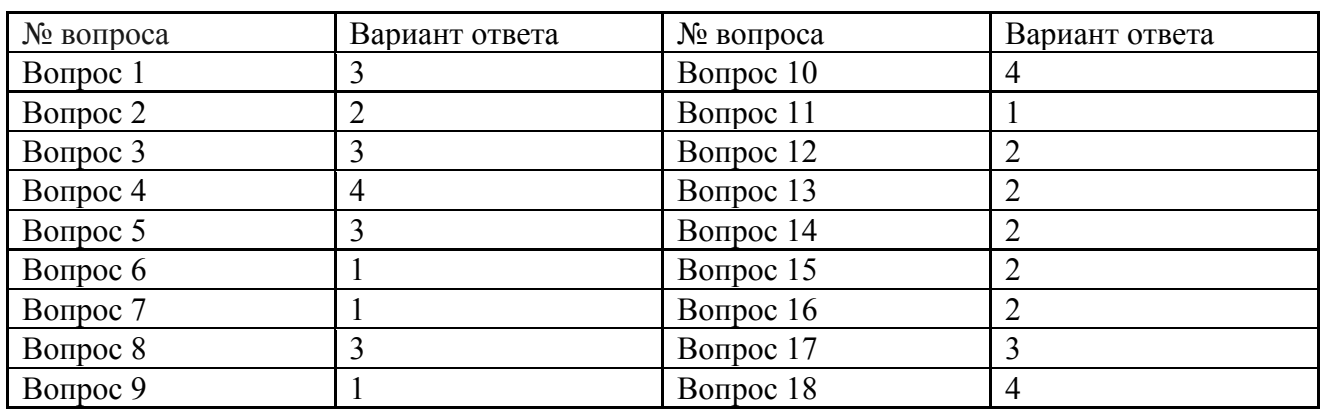

Ключ к тесту

#### *Тема 5*

#### **Теоретические основы экономических информационных систем**

- 1. В основе информационной системы лежит
- + среда хранения и доступа к данным
- вычислительная мощность компьютера
- компьютерная сеть для передачи данных
- методы обработки информации

2. Информационные системы ориентированы на

- + конечного пользователя, не обладающего высокой квалификацией
- программиста

- специалиста в области СУБД

- руководителя предприятия

3. Неотъемлемой частью любой информационной системы является + база данных

- программа созданная в среде разработки Delphi
- возможность передавать информацию через Интернет

- программа, созданная с помощью языка программирования высокого уровня

- 4. В настоящее время наиболее широко распространены системы управления базами данных
- + реляционные
- иерархические
- сетевые
- объектно-ориентированные

5. Более современными являются системы управления базами данных + постреляционные

- иерархические
- сетевые
- реляцонные

6. СУБД Oracle, Informix, Subase, DB 2, MS SQL Server относятся к + реляционным

- сетевым

-иерархическим

- объектно-ориентированным
	- 7. Традиционным методом организации информационных систем является
- + архитектура клиент-сервер
- архитектура клиент-клиент
- архитектура сервер- сервер
- размещение всей информации на одном компьютере
	- 8. Первым шагом в проектировании ИС является
- +формальное описание предметной области
- +построение полных и непротиворечивых моделей ИС
- выбор языка программирования
- разработка интерфейса ИС

9. Модели ИС описываются, как правило, с использованием + языка UML

- Delphi
- СУБД
- языка программирования высокого уровня

10.Для повышения эффективности разработки программного обеспечения применяют

+ CASE –средства

- Delphi
- $C++$

- Pascal

#### 11.Под CASE – средствами понимают

+программные средства, поддерживающие процессы создания и сопровождения программного обеспечения

- языки программирования высокого уровня
- + среды для разработки программного обеспечения
- прикладные программы

# 12.Средством визуальной разработки приложений является

- + Delphi
- Visual Basic
- Pascal
- язык программирования высокого

#### 13.Microsoft.Net является

- + платформой
- языком программирования
- системой управления базами данных
- прикладной программой

#### 14.По масштабу ИС подразделяются на

- + одиночные, групповые, корпоративные
- малые, большие
- сложные, простые
- объектно- ориентированные и прочие

15.СУБД Paradox, dBase, Fox Pro относятся к

+локальным

-групповым

- корпоративным
- сетевым

## 16.СУБД Oracle, DB2, Microsoft SQL Server относятся к

- + серверам баз данных
- локальным
- сетевым
- посреляционным

#### 17.По сфере применения ИС подразделяются на

- + системы обработки транзакций
- + системы поддержки принятия решений
- системы для проведения сложных математических вычислений
- экономические системы

18.По сфере применения ИС подразделяются на

- + информационно-справочные
- + офисные
- экономические
- прикладные

19.Транзакция это

- передача данных
- обработка данных
- + совокупность операций
- преобразование данных
	- 20.Составление сметы и бюджета проекта, определение потребности в ресурсах, разработка календарных планов и графиков работ относятся к фазе
- +подготовки технического предложения
- концептуальной
- проектирования
- разработки
	- 21.Сбор исходных данных и анализ существующего состояния, сравнительная оценка альтернатив относятся к фазе
- + концептуальной
- -подготовки технического предложения
- проектирования
- разработки
	- 22.Наиболее часто на начальных фазах разработки ИС допускаются следующие ошибки
- +ошибки в определении интересов заказчика
- неправильный выбор языка программирования
- неправильный выбор СУБД
- неправильный подбор программистов

23.Жизненный цикл ИС регламентирует стандарт ISO/IEC 12207. IEC  $-9TQ$ 

- международная организация по стандартизации
- +международная комиссия по электротехнике
- международная организация по информационным системам
- международная организация по программному обеспечению

24.Согласно стандарту, структура жизненного цикла ИС состоит из процессов

+ основных и вспомогательных процессов жизненного цикла и организационных процессов

- разработки и внедрения

- программирования и отладки
- создания и использования ИС

25.Наиболее распространённой моделью жизненного цикла является + каскадная модель

- модель параллельной разработки программных модулей
- объектно-ориентированная модель
- модель комплексного подхода к разработке ИС

26.Наиболее распространённой моделью жизненного цикла является +спиральная модель

- линейная модель
- не линейная модель
- -непрерывная модель

27.Более предпочтительной моделью жизненного цикла является +спиральная

- каскадная
- модель комплексного подхода к разработке ИС
- линейная модель

28.Словосочетание – быстрая разработка приложений сокращённо записывается как

- $+$  RAD
- CAD
- MAD
- HAD

29.Визуальное программирование используется в +Delphi

- $\overline{\phantom{a}}$
- Mathcad
- Basic

30.Сбытийное программирование используется в

- + Visual Basic
- Fortran
- Pascal
- Mathcad

31.Методология быстрой разработки приложений используется для разработки

- + небольших ИС
- типовых ИС
- приложений, в которых интерфейс пользователя является вторичным
- систем, от которых зависит безопасность людей
- 32.Совокупность нескольких базовых стандартов с чётко определёнными подмножествами обязательных и факультативных возможностей, предназначенная для реализации заданной функции или группы функций называется
- + профилем
- срезом
- группой стандартов
- системой требований
	- 33.Согласно ISO 12207, объединение одного или нескольких процессов, аппаратных средств, программного обеспечения, оборудования и людей для удовлетворения определённым потребностям или целям это
- + система
- информационная система
- полнофункциональный программно-аппаратный комплекс
- вычислительный центр

34.В стандарте ISO 12207 описаны **День сосновных** процессов жизненного цикла программного обеспечения

- три
- четыре
- $+ \pi$ ять
- шесть

35.Стандарт ISO 12207 ориентирован на организацию действий + разработчика и пользователя

- программистов
- разработчика
- руководителей проекта

36.ISO 12207 – базовый стандарт процессов жизненного цикла + программного обеспечения

- информационных систем
- баз данных
- компьютерных систем

#### 37.Объектными привилегиями являются привилегии

- + SELECT
- на создание таблицы
- на создание хранимой процедуры
- на создание представления

#### 38.Объектными привилегиями являются привилегии

- + UPDATE
- на удаление таблицы
- на удаление представления
- на удаление хранимой процедуры

39.Привилегия REFERENCE разрешает

- + ссылаться на все поля указанной таблицы
- создавать и удалять таблицы, представления и хранимые процедуры
- передавать права доступа другим пользователям
- изменять информацию в базе данных

40.Для управления доступом пользователей к базе данных в языке SQL существует оператор

- $+$  GRANT
- $+$  REVOKE
- REFERENCE
- SELECT

#### **Критерии оценки**

Оценка результатов тестирования. За каждый правильный ответ начисляется 1 балл. Для перевода баллов в оценку применяется универсальная шкала оценки образовательных достижений. Если обучающийся набирает

- от 90 до 100% от максимально возможной суммы баллов выставляется оценка «отлично»;
- от 80 до 89% оценка «хорошо»,
- от 51 до 79% оценка «удовлетворительно»,
- менее 51% оценка «неудовлетворительно».

#### ФОНД ОЦЕНОЧНЫХ СРЕДСТВ ДЛЯ ПРОВЕДЕНИЯ ПРОМЕЖУТОЧНОГО КОНТРОЛЯ

*Промежуточная аттестация – экзамен (в форме выполнения заданий на компьютере в текстовом процессоре Word и табличном процессоре Excel).* 

#### **Задание №1**

Осуществите комплексное форматирование в текстовом процессоре Word согласно приведенному образцу. Выполненное задание приложите в виде отдельного файла. Задание положительно оценивается только при достижении подобия с оригиналом. Если Вам не удастся найти в Вашей версии использованный в документе элемент (например, рисунок из коллекции, фотографию и т.п.), разрешается замена любым приблизительно похожим. Для получения элементов меню Word используйте ПринтСкрин и вырезку в любом графическом редакторе. Обращайте внимание на неравномерный фон.

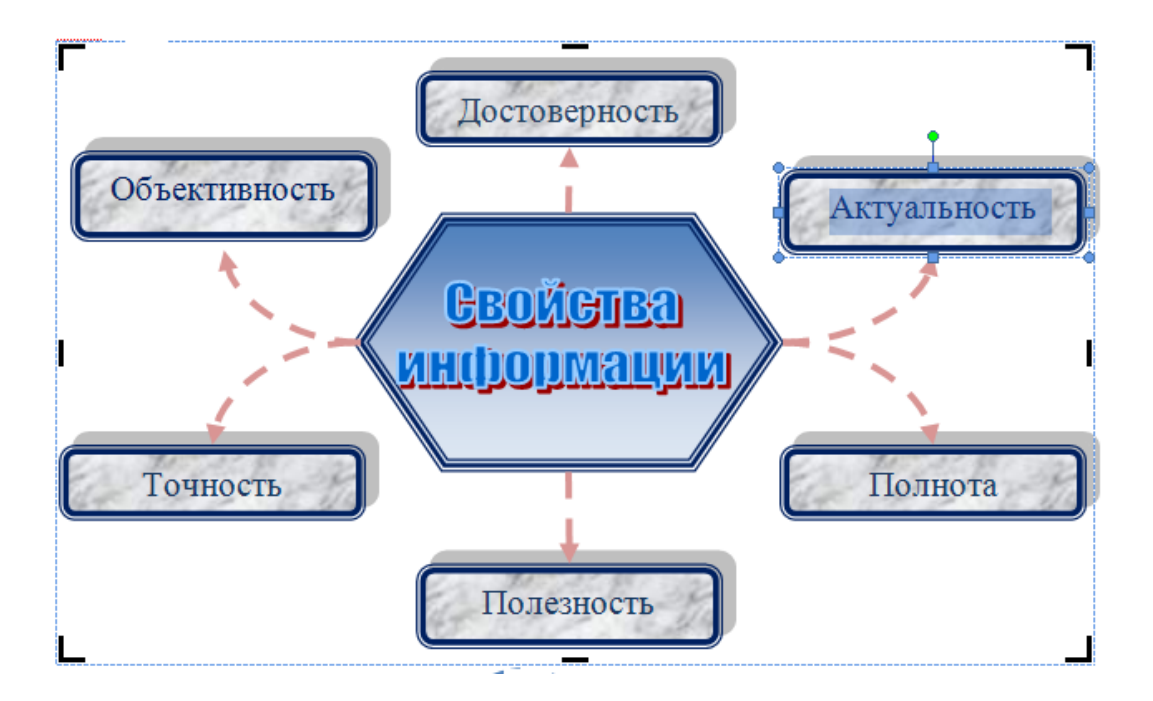

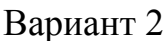

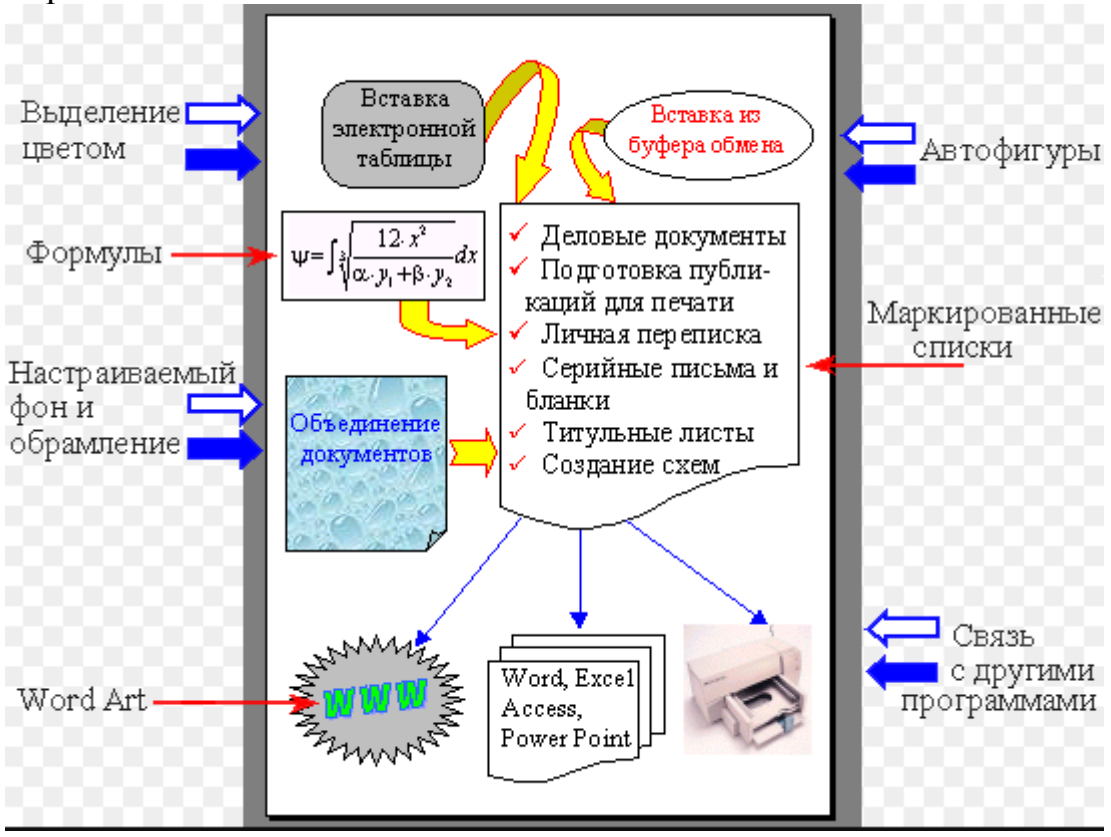

Вариант 3

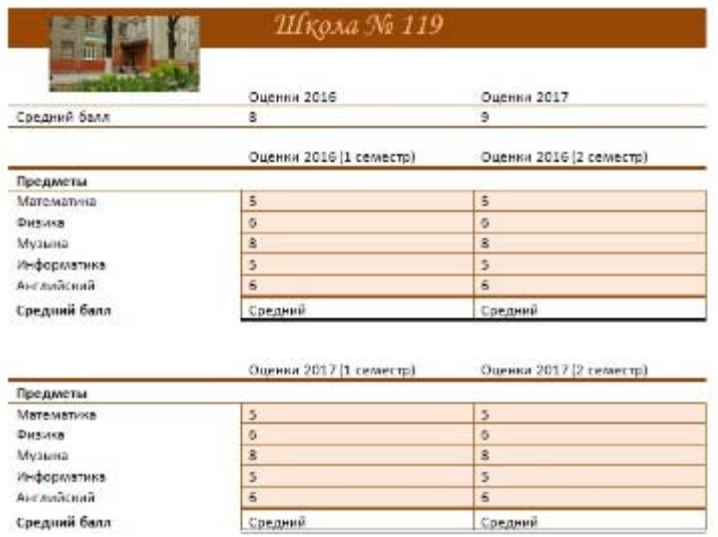

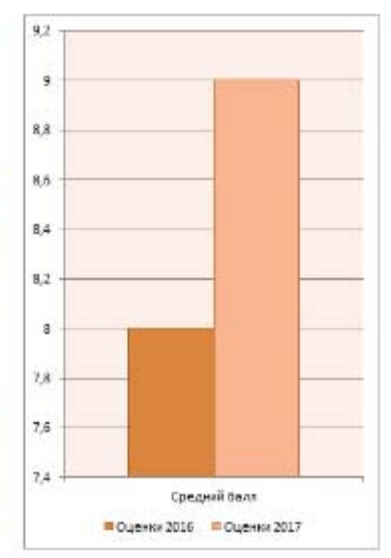

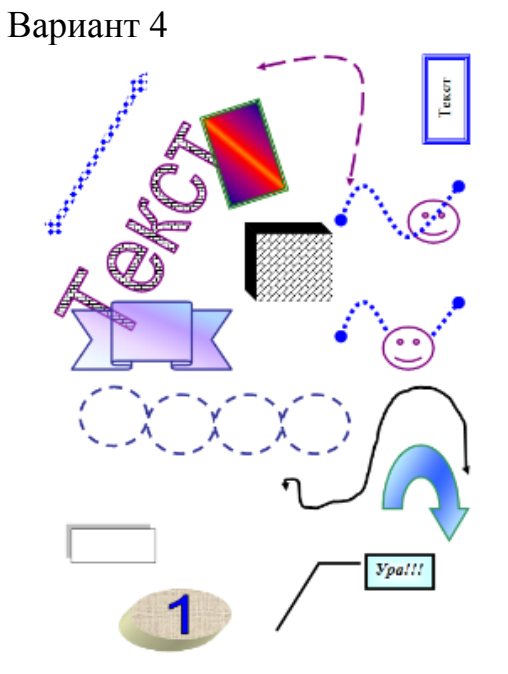

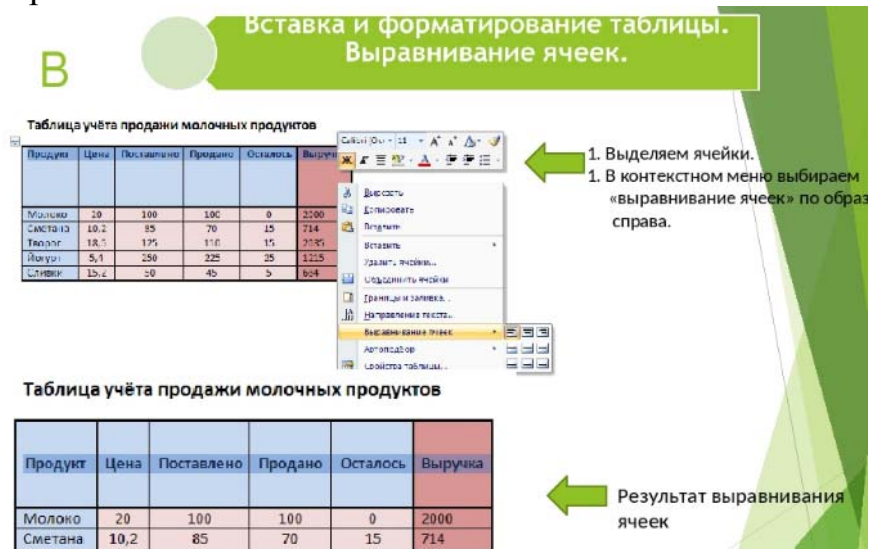

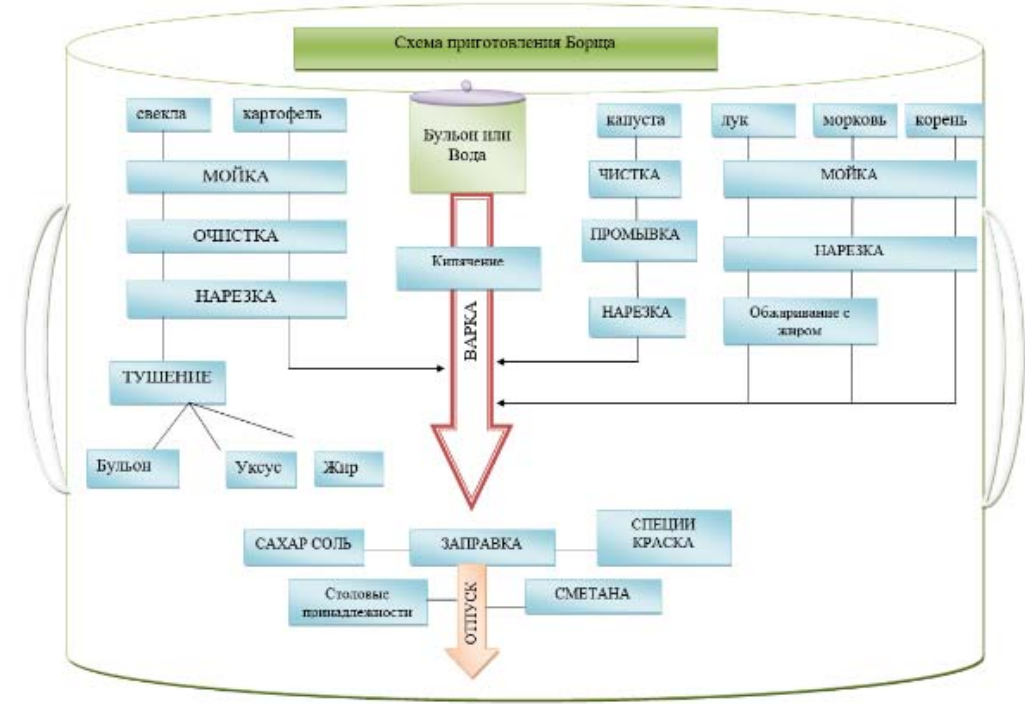

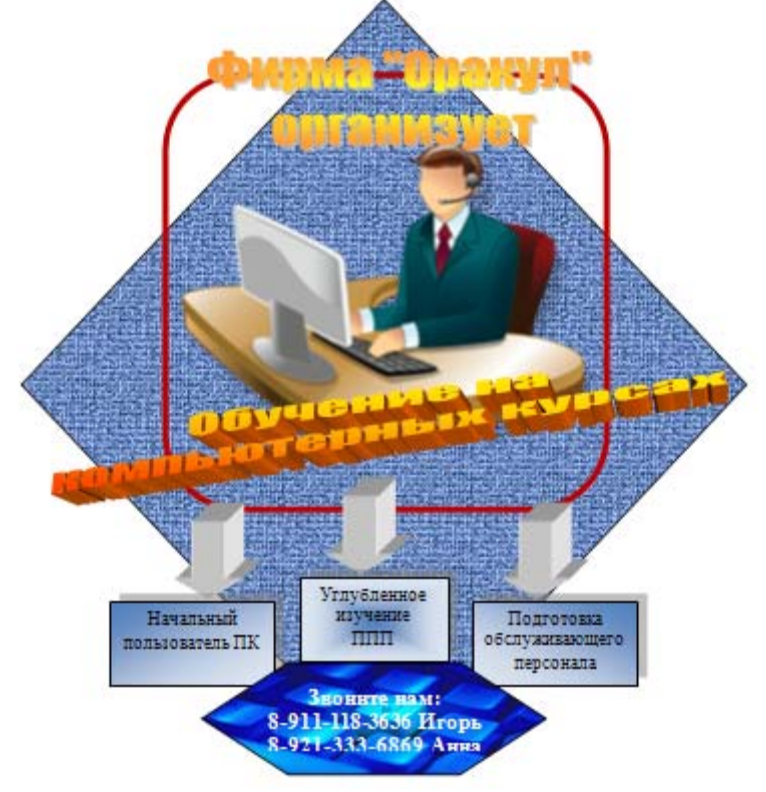

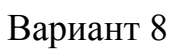

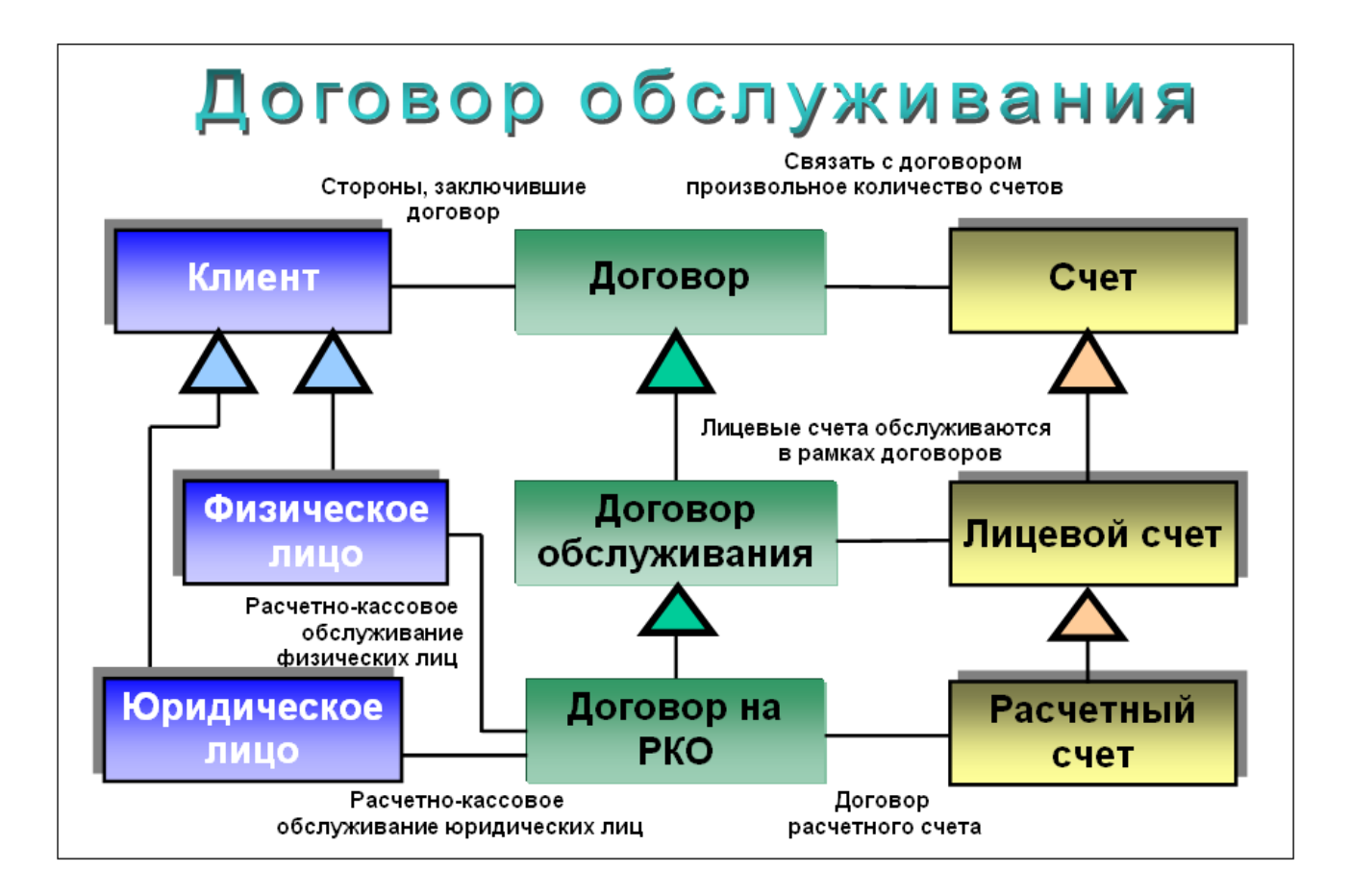

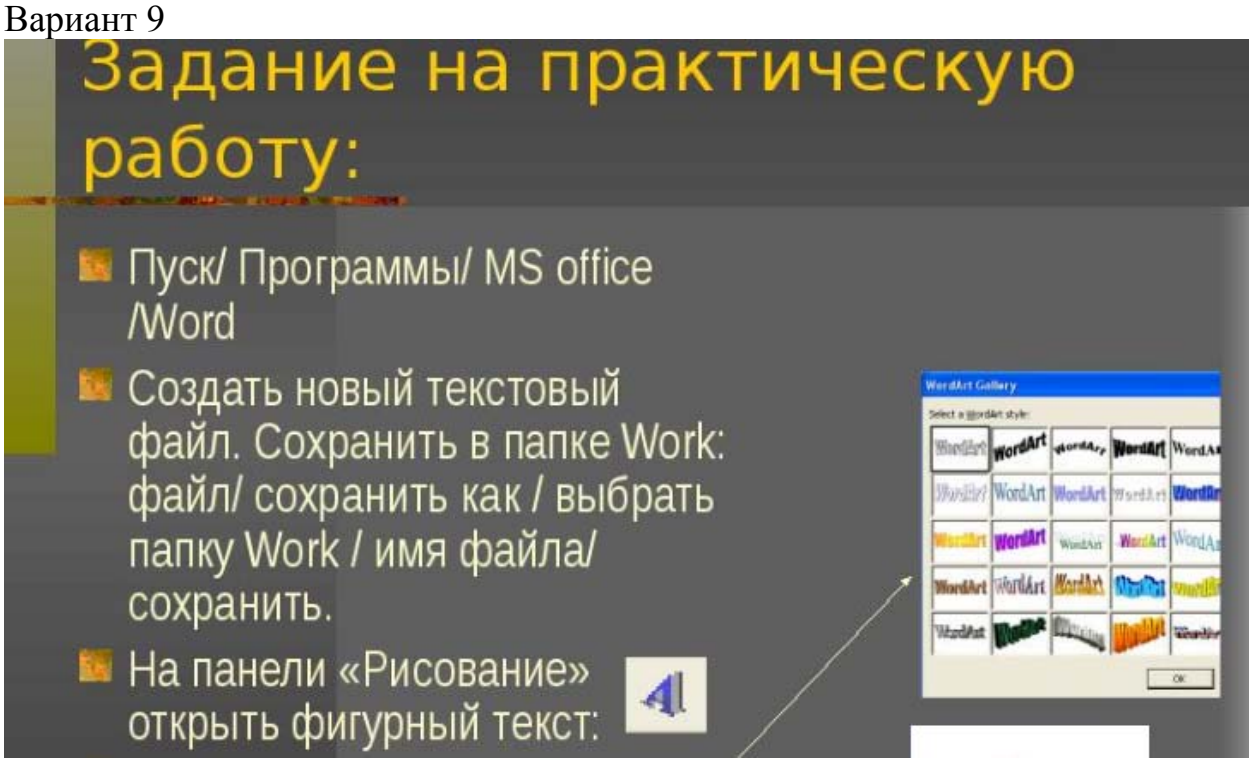

# **E Рисование**

В текстовом редакторе Word предусмотрено рисование векторных рисунков, схем, и прочее.

Для вставки графических объектов служит команда фигуры в вкладке «Вставка» справа приведен список этих примитивов все они вставляются перетаскиванием при нажатии левой кнопки мыши в одном из углов примитива.

 $B$ объяснении и и и и только последняя кнопка приведенном меню, - «Новое полотно» - эта команда вставляет в документ отдельную область которая объединит все вставляемые примитивы в один рисунок.

Все элементы в векторном рисунке Word являются отдельными объектами и никак не связаны друг с другом поэтому рисуя один элемент поверх другого первый не стирается а остается.

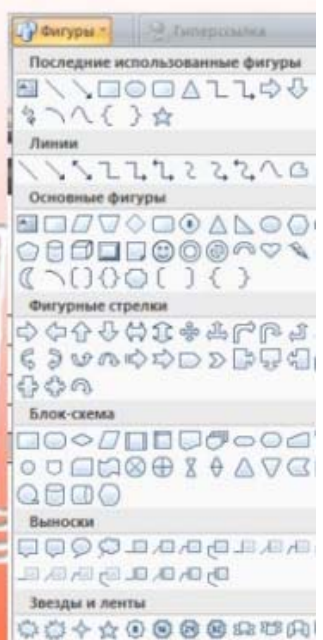

#### Вариант 11

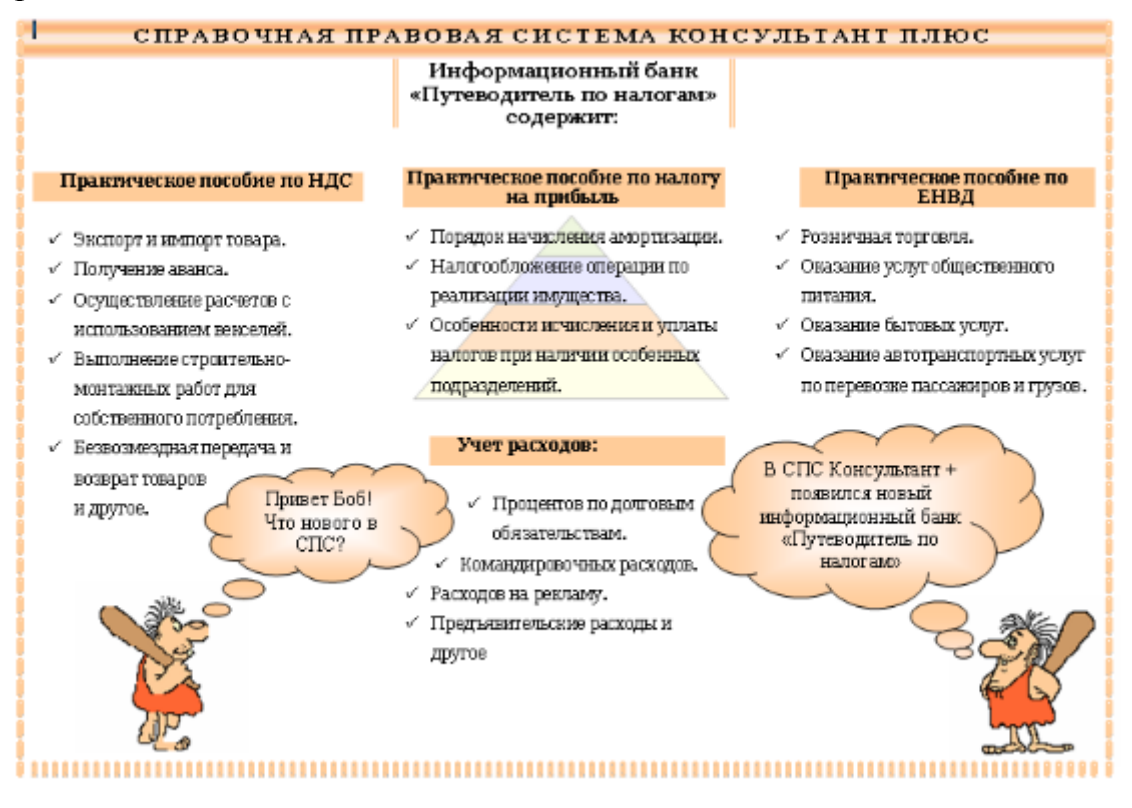

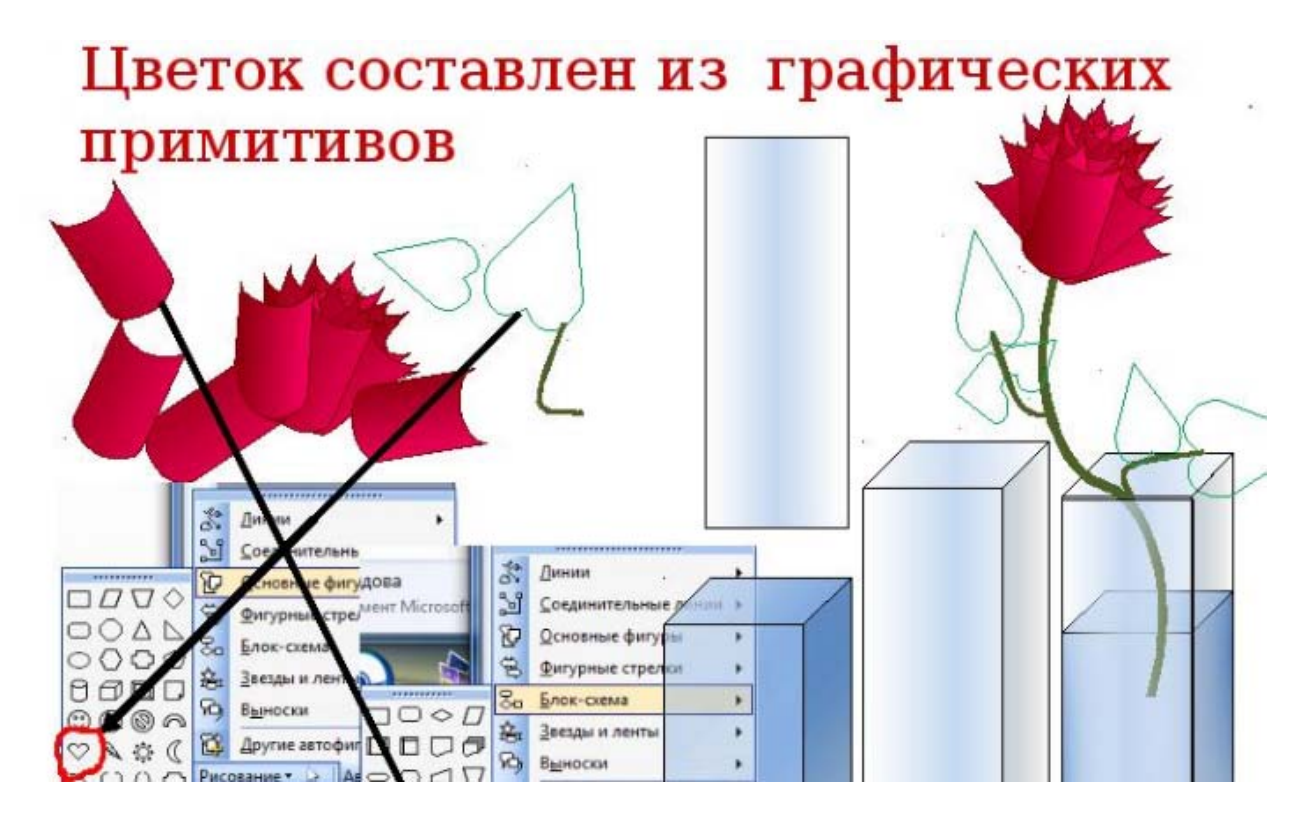

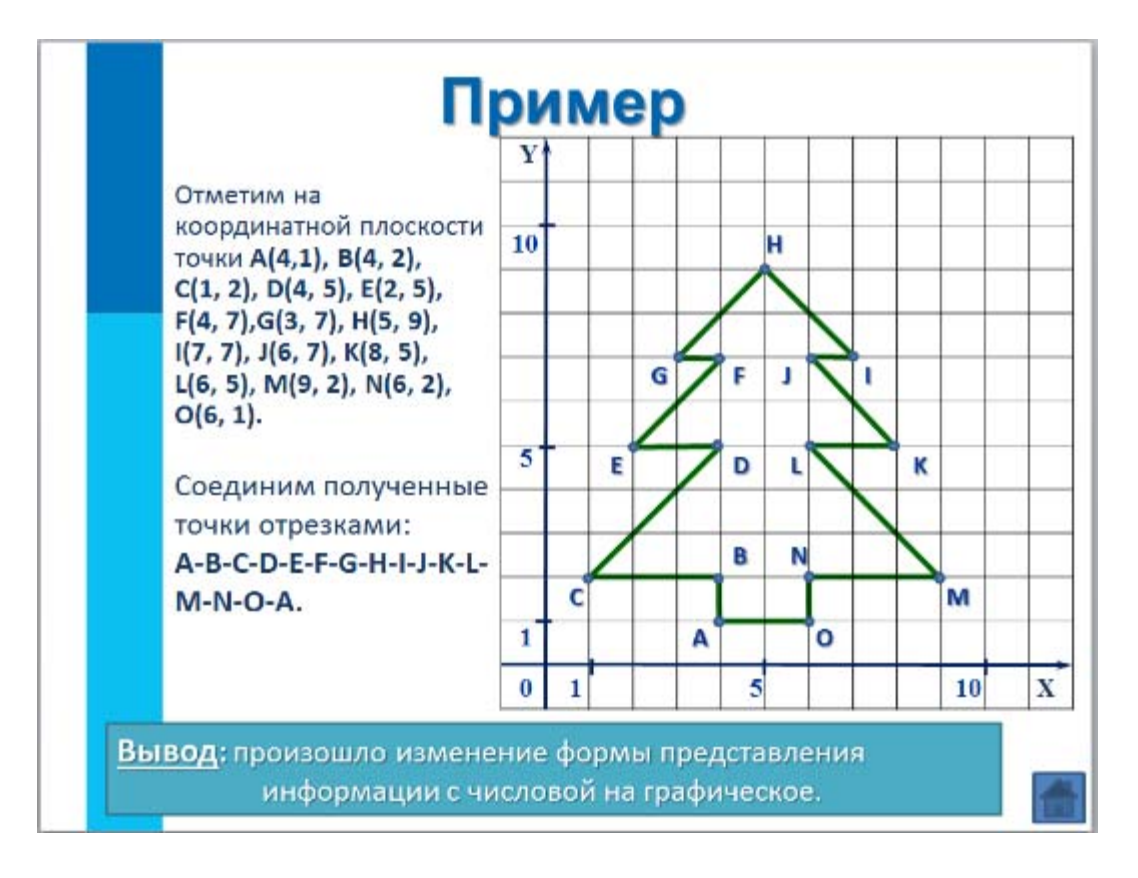

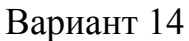

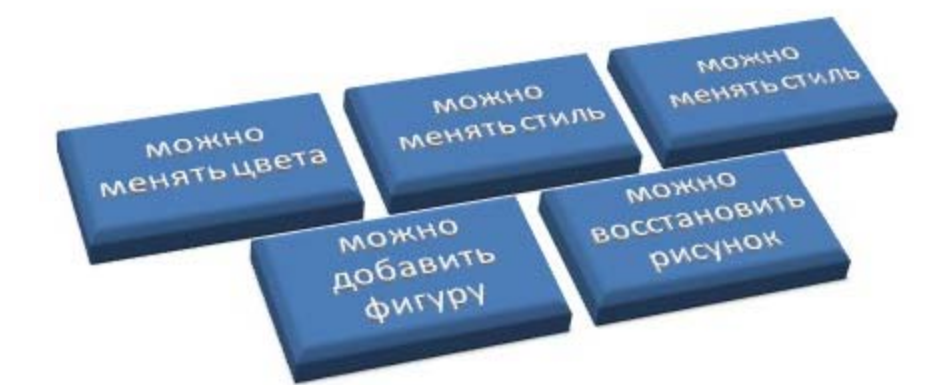

ï

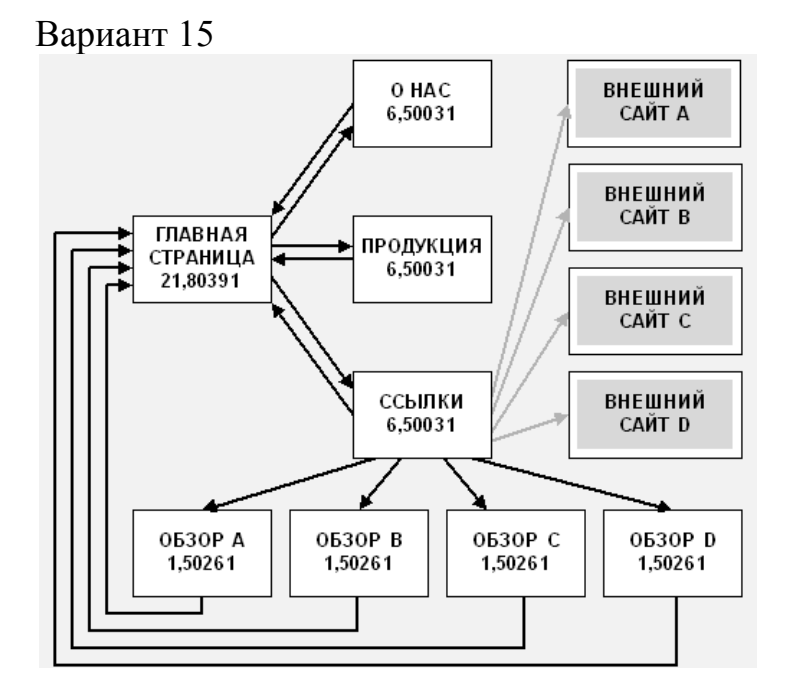

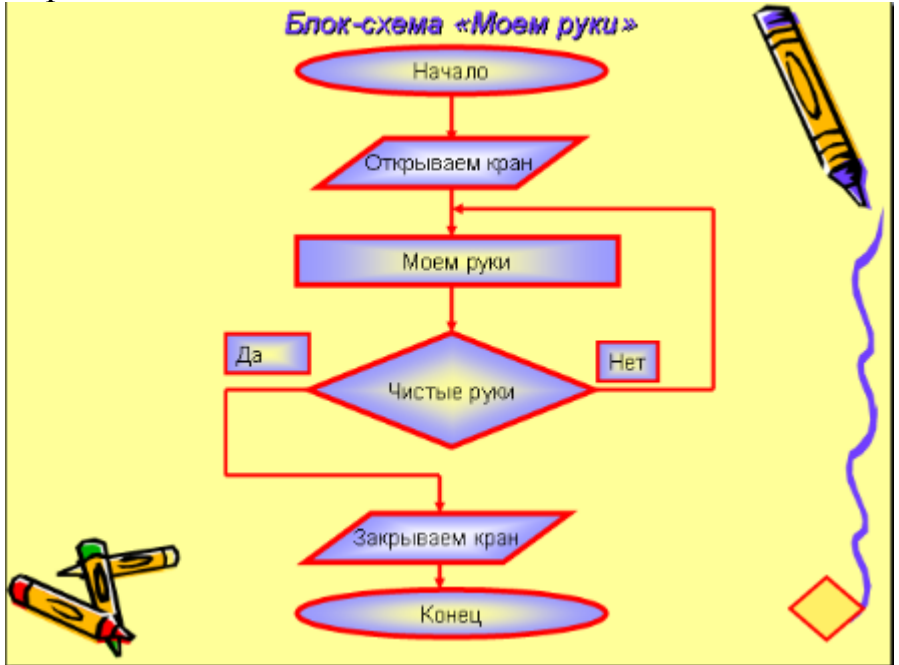

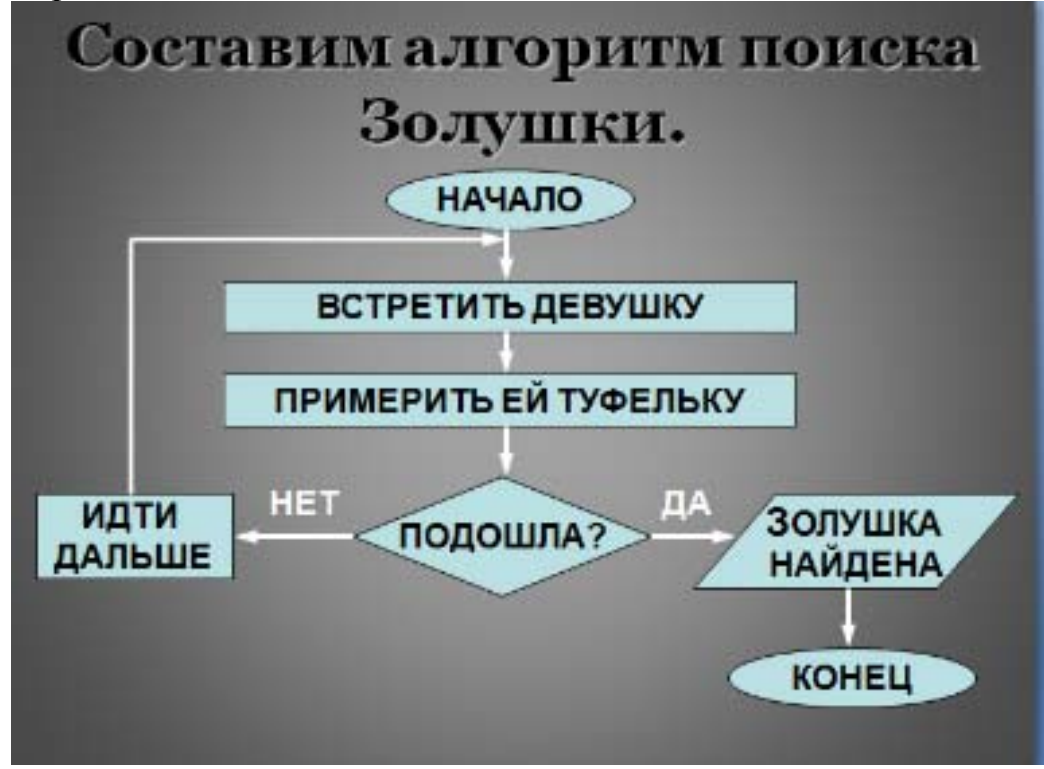

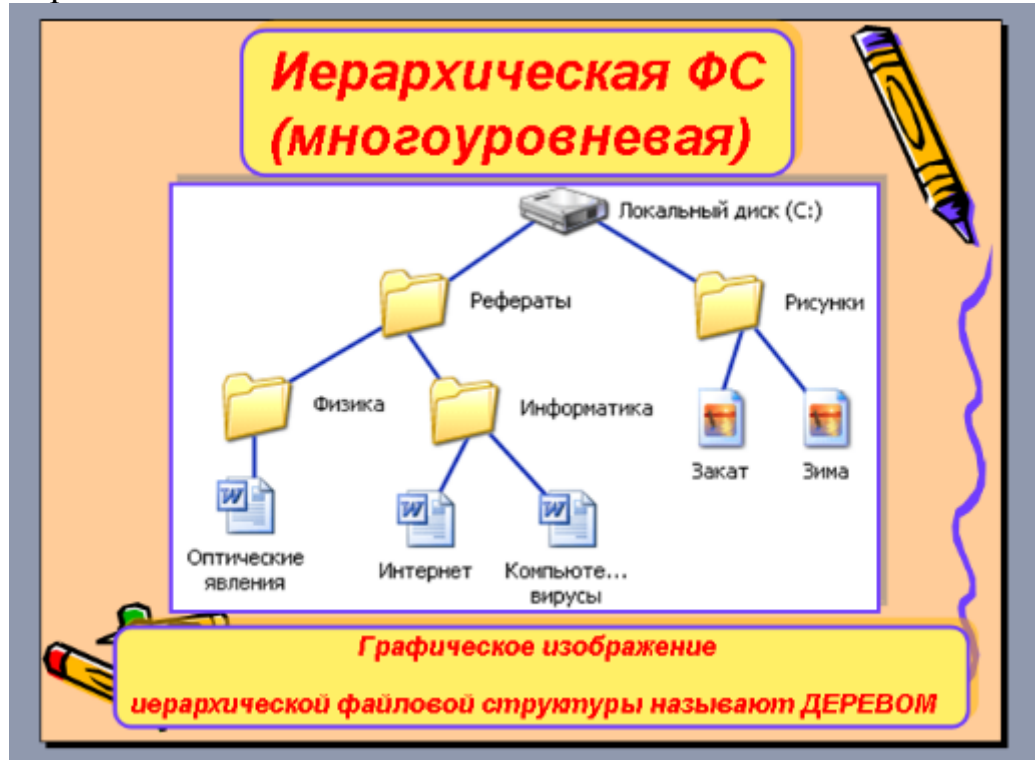

# На вкладке "Формат" отдельные элементы рисунка, а

также изменить его размер и задать положение на странице.

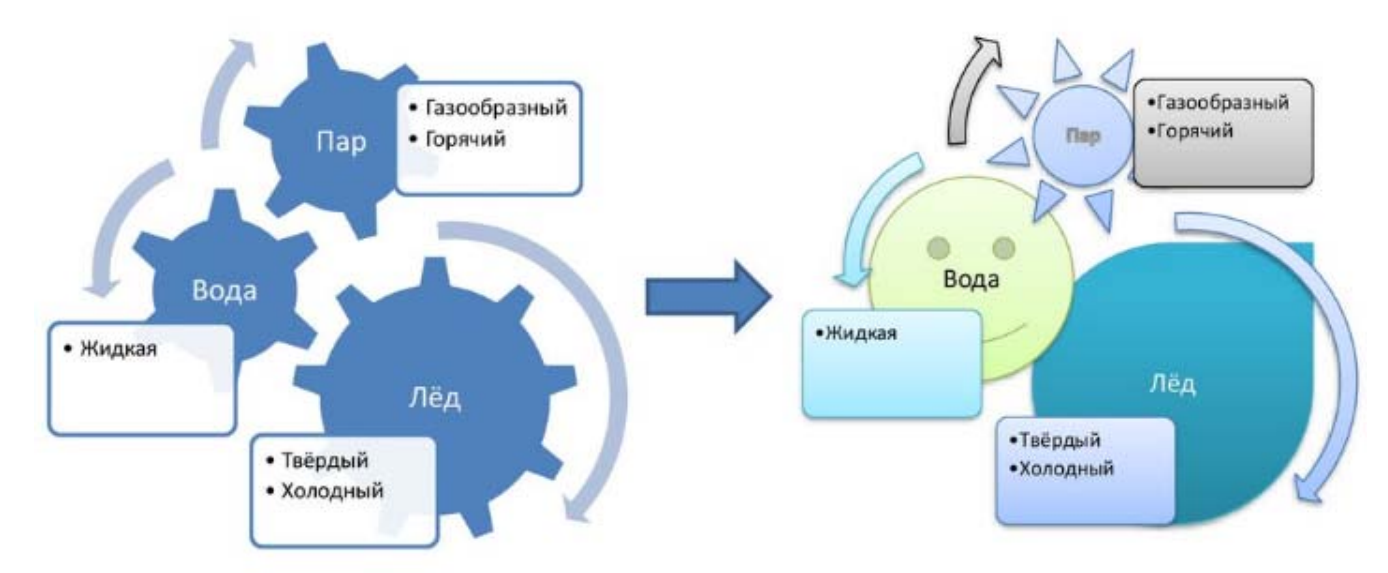

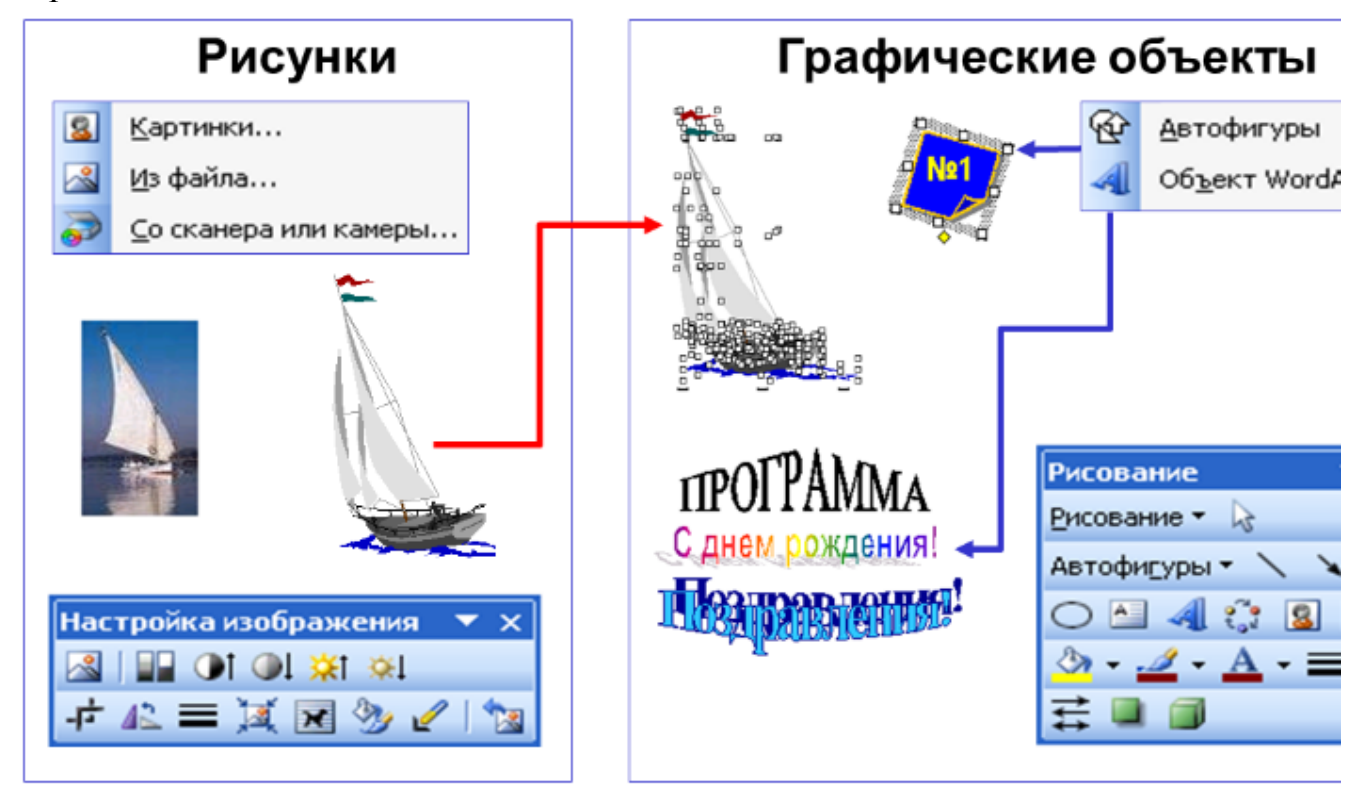

#### **Задание №2**

Решите поставленную задачу, используя табличный процессор Excel

Вариант 1

Рассчитать процентное содержание элементов в 137г продукта и построить на основании результата расчетов круговую диаграмму

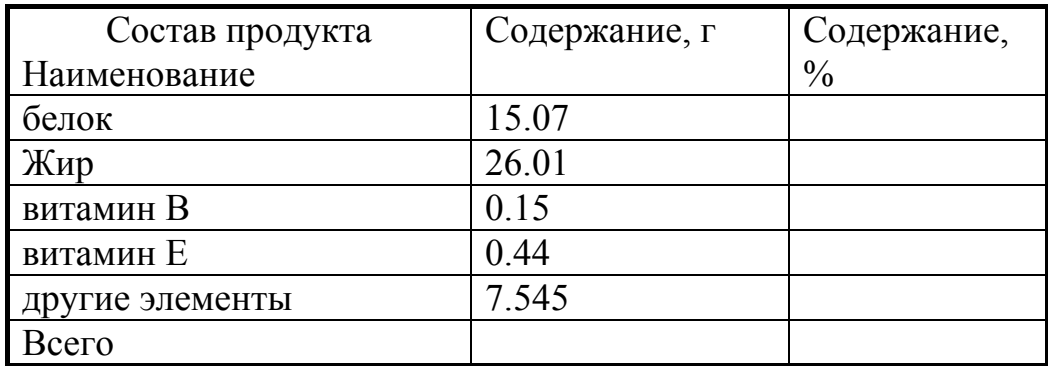

#### Вариант 2

В таблице приведены данные об имеющихся издержках обращения за 2000 и 2001 года, которые возникли в процессе купли-продажи продукции.

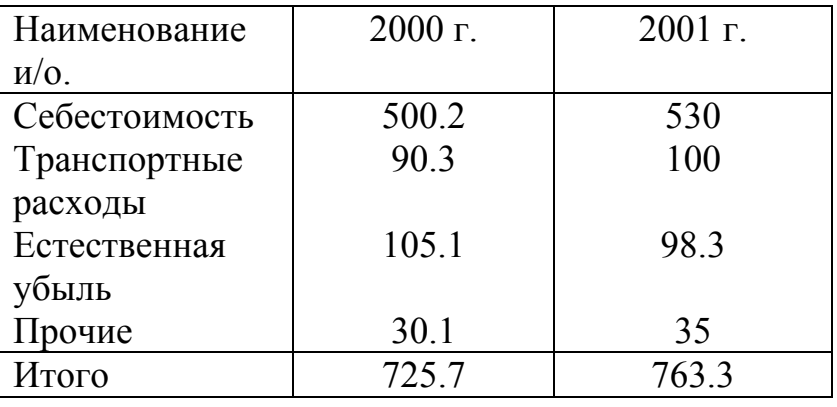

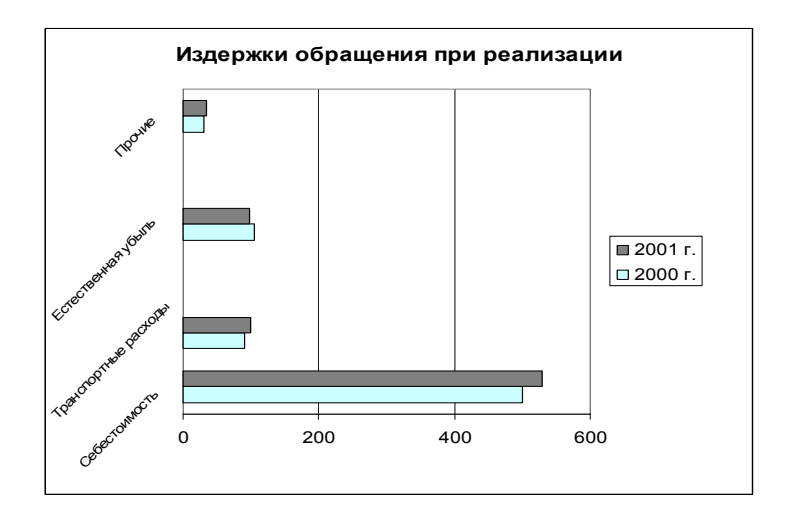

Предприятие производит три вида изделий, используя запасы четырех видов ресурсов. Известны цена продукции и количество ресурсов. Найти оптимальный план производства, при котором доход от реализации произведенной продукции должен быть максимальным, при условии, что должны быть произведены изделия всех трех видов.

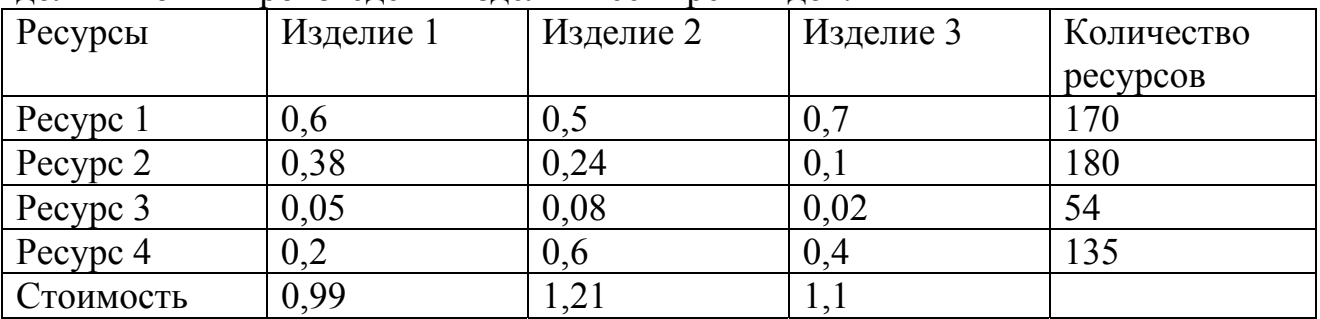

#### Вариант 4

Управление охраны какой-то области получило денежные ресурсы в размере *m* млн. рублей. Эти ресурсы должны быть потрачены на закупку новых приборов охраны стоимостью s рублей, автотранспорта стоимостью *а* рублей и зарплату новых сотрудников *z* рублей в год на одного сотрудника. Известно, что один новый автомобиль должен быть куплен, если появятся *w1* новых сотрудников, а для обслуживания t приборов охраны необходим один сотрудник. Кроме того, известно, что ресурсы должны быть распределены таким образом, чтобы сотрудники не оказались без обслуживаемых приборов или транспорта, а транспорт или приборы - без сотрудников. Осуществите наиболее оптимальное распределение денежных ресурсов. Какая сумма окажется нераспределенной?

Исходные данные для решения задачи

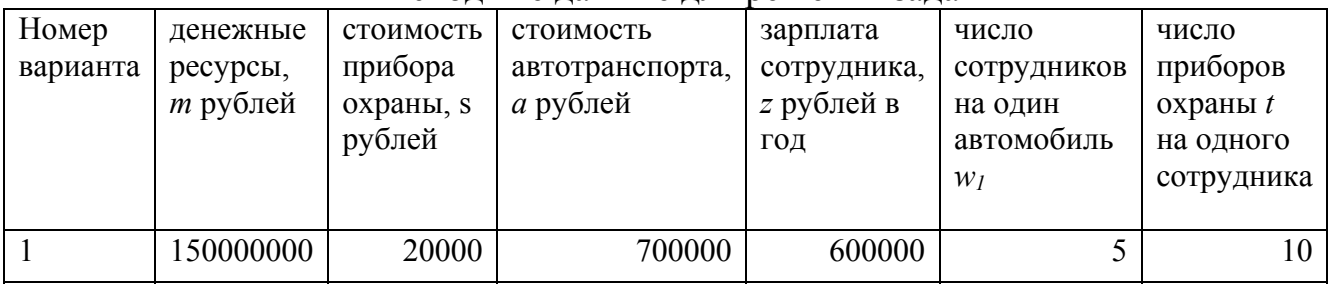

Вариант 5 Решите систему уравнений:

$$
\begin{cases} e^x - x = y \\ x^3 - 3x^2 - 2x + 2 = y \end{cases}
$$

Вариант 6 Посчитайте определенный интеграл методом прямоугольников. *Теоретическое описание метода*

Данный метод является простейшим методом численного интегрирования. Он использует замену определенного интеграла интегральной суммой площадей прямоугольников, построенных на интервалах разбиения:

$$
\int_{a}^{b} f(x)dx \approx \sum_{i=1}^{N} f(\xi_i) \cdot \Delta x_i, \ \xi_i \in [x_{i-1}, x_i]
$$

Для простоты разобьём интервал [*a*,*b*] на n равных частей. Обозначим Δ*хi* = *h* шаг разбиения. Теперь остается лишь осуществить правильный выбор точек ξi. В качестве точек ξ<sup>i</sup> можно выбрать левую границу элементарных отрезков (ξi=*хi*-1), правую границу (ξi =*хi*) или их середину:

Соответствующие расчетные формулы примут вид:

$$
\int_{a}^{b} f(x)dx = h_{1} \cdot f(x_{0}) + h_{2} \cdot f(x_{1}) + ... + h_{n} \cdot f(x_{n-1})
$$
\n  
\n  
\n
$$
\int_{a}^{b} f(x)dx = h_{1} \cdot f(x_{1}) + h_{2} \cdot f(x_{2}) + ... + h_{n} \cdot f(x_{n})
$$
\n  
\n  
\n
$$
\int_{a}^{b} f(x)dx \approx h \cdot \sum_{i=1}^{n} f\left(\frac{x_{i+1} + x_{i}}{2}\right)
$$

Геометрическая интерпретация формул представлена на рисунке:

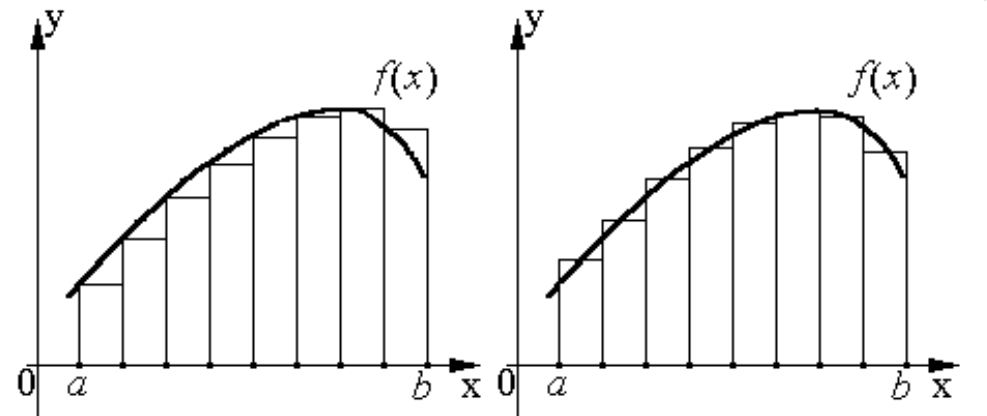

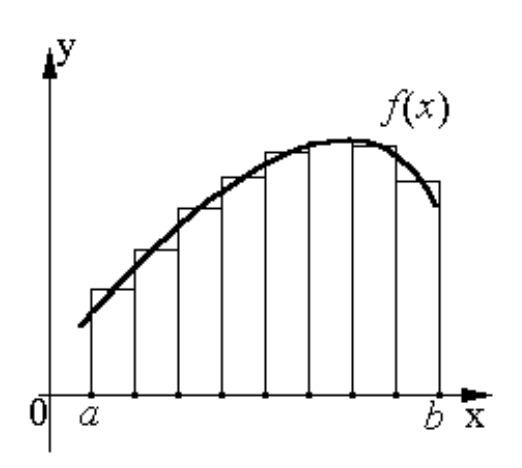

#### *Задание* Посчитайте интеграл  $\int$ 10 2  $\frac{1}{-}dx$  $\frac{dX}{dx}$  с шагом 0,1 по любой из вышеприведенных формул

#### Вариант 7

Составить таблицу, содержащую следующие поля:

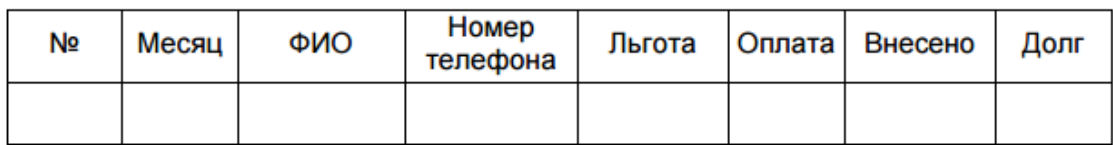

Заполнить таблицу в соответствии с условиями:

- Записей в таблице 12.
- Различных месяцев 3.
- Значения столбца «Внесено» задаются произвольно.
- Столбец «Льгота» заполняется следующим образом: 0 нет льгот, 1 — скидка в оплате 25%, 2 — скидка в оплате — 50%.
- Различных фамилий 4, фамилии повторяются в каждом месяце.
- Тариф без льгот записан в свободной ячейке вне таблицы.

#### Выполнить:

- 1. Вычислить сумму оплаты в соответствии с номером льготы. Если льгота равна 0, то 100% тарифа, если льгота равна 1, то скидка в оплате 25%, если льгота равна 2, то скидка 50%.
- 2. Вычислить долг.
- 3. Вычислить общую сумму внесенной оплаты и общую сумму долга.
- 4. Вычислить среднее значение по полю «Долг».
- 5. Используя функцию СЧЕТЕСЛИ, определить количество абонентов с долгом больше среднего.
- 6. Используя стандартные функции, найти минимальное и максимальное значения суммы долга.
- 7. Вычислить сумму долга по каждой фамилии и оформить в виде таблицы со столбцами «ФИО», «Долг».
- 8. Вычислить сумму начисленной и внесенной оплаты по месяцам и оформить в виде таблицы в соответствии с образцом.

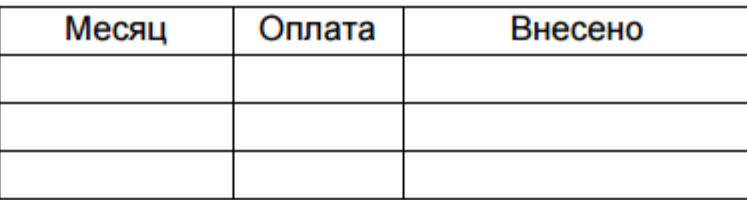

9. Построить диаграмму начисленной и внесенной оплаты по месяцам.

Составить таблицу, содержащую следующие поля:

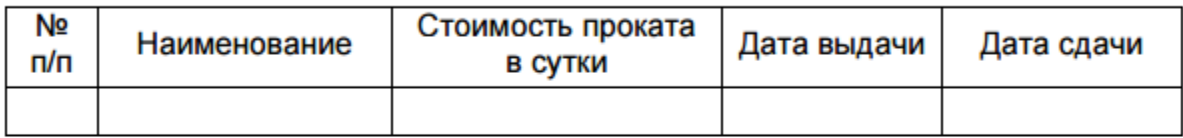

Заполнить таблицу в соответствии с условиями:

- Записей в таблице 10.
- Значения в столбце «Дата сдачи» вводятся таким образом, чтобы были наименования с просроченным сроком возврата (относительно текущей даты).
- Различных наименований 4.

**Выполнить:** 

- 1. Вставить в таблицу столбец «Просрочено дней» и вычислить.
- 2. Вставить столбец «Пеня» и вычислить сумму пени в соответствии со следующим условием: если количество просроченных дней меньше 5, то 0,05% за каждый день, от 5 до 10 дней - 0,1% за каждый просроченный день сверх 5 и по предыдущей ставке за остальные, более 10 дней - 0,3% за каждый день сверх 10 и по 0.1% - до 10.
- 3. Дополнить таблицу столбцами «Дней в прокате» и вычислить значения.
- 4. Дополнить таблицу столбцом «К оплате» и вычислить с учетом пени.
- 5. Используя функцию СЧЕТЕСЛИ, определить количество просроченных заказов.
- 6. Используя стандартные функции, найти минимальное и максимальное значения дней проката.
- 7. Вычислить сумму к оплате по наименованиям и оформить в виде таблицы в соответствии с образцом.

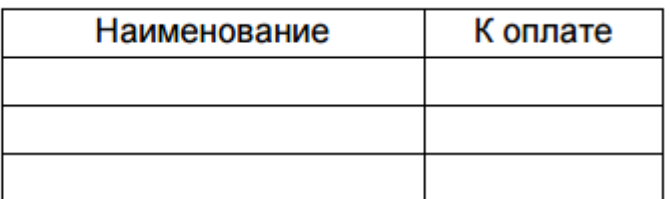

8. Построить диаграмму по наименованиям.

Определить, сколько лет осталось сотруднику до пенсии, если известны: пол, дата рождения, текущая дата, возраст выхода на пенсию для мужчин и женщин.

#### Вариант 10

Создать таблицу, содержащую информацию за 10 дней о курсе доллара и евро по отношению к рублю. Вычислить отличие курса от предыдущего значения за каждый день.

Если три дня подряд курсовые разницы оставались положительными, то вывести в ячейке признак «рост», если отрицательные - вывести слово «падение», иначе вывести слово «неустойчив».

#### Вариант 11

Найти максимальное значение функции

$$
F = x_2 - x_1^2 + 6x_1
$$

при условиях

$$
\begin{cases} 2x_1 + 3x_2 \le 24 \\ x_1 + 2x_2 \le 15 \\ 3x_1 + 2x_2 \le 24 \\ x_2 \le 4 \\ x_1, x_2 \ge 0 \end{cases}
$$

Вариант 12

Пусть заданы матрицы 
$$
A = \begin{pmatrix} 1 & -1 & 0 \\ -2 & -1 & 2 \\ 2 & 3 & 1 \end{pmatrix}
$$
 и  $B = \begin{pmatrix} 1 & -1 & 2 \\ 1 & -1 & -3 \\ 1 & 0 & -1 \end{pmatrix}$ .

Необходимо:

1. Осуществить сложение матриц.

2. Осуществить перемножение матриц

3. Транспонировать матрицы.

Использование встроенных функций не разрешается.

Завод выпускает продукцию в четырех цехах: A,B,C,D, расположенных на разных территориях. Свою продукцию завод поставляет в шесть магазинов города. Цех А производит 130 тыс. изделий, цех В -90, цех С- 100 и цех D соответственно 140 тыс. шт. изделий. Плановая потребность магазинов в продукции завода следующая: магазин 1 - 110 тыс. шт. изделий, магазин  $2-50$ тыс. шт., магазин 3 - 30 тыс. шт., магазин 4 - 80 тыс. шт., магазин 5 - 100 тыс. шт. и магазин 6 - 90 тыс. шт. Стоимость перевозки 1 тыс. шт. изделий из цехов в магазины приведена в таблице

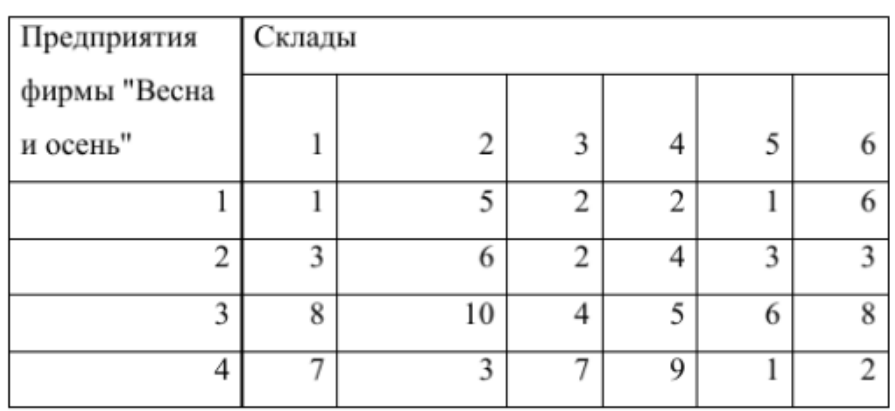

Определите план перевозок из условия минимизации ежемесячных расходов на транспортировку.

#### Вариант 14

#### Создайте таблицу следующего вида.

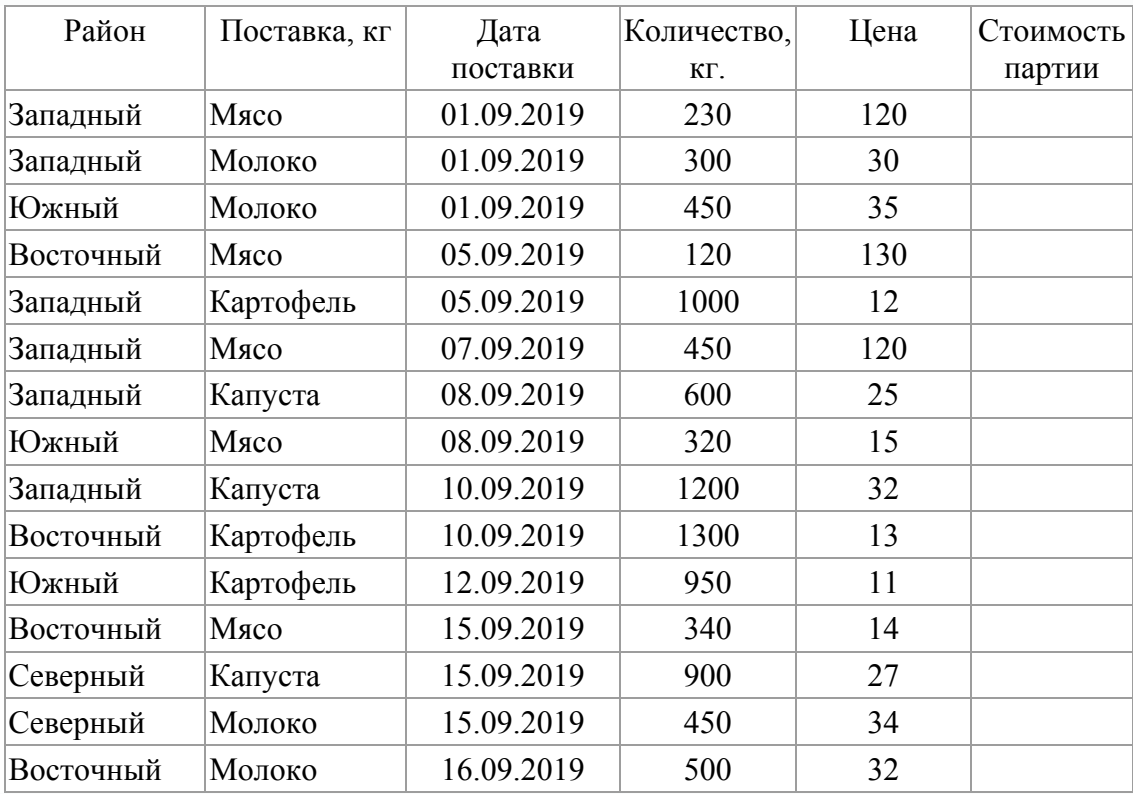

Постройте сводные таблицы по районам и по товарам, содержащие информацию о количестве и стоимости продукции. Проиллюстрируйте сводные таблицы соответствующими диаграммами.

#### Вариант 15

Производственное объединение в своём составе имеет n филиалов А<sub>і</sub>, i=1, 2,..., n, которые производят однородную продукцию в количестве  $a_i$ , i=1, 2,..., n. Эту продукцию получают m потребителей  $B_i$ , j=1, 2, ..., m, расположенных в разных местах. Их потребности соответственно равны b<sub>i</sub>, j=1, 2, ..., m. Тарифы перевозок единицы продукции от каждого из филиалов потребителям задаются матрицей C<sub>ii</sub> (i=1, 2,..., n; j=1, 2, ..., m).

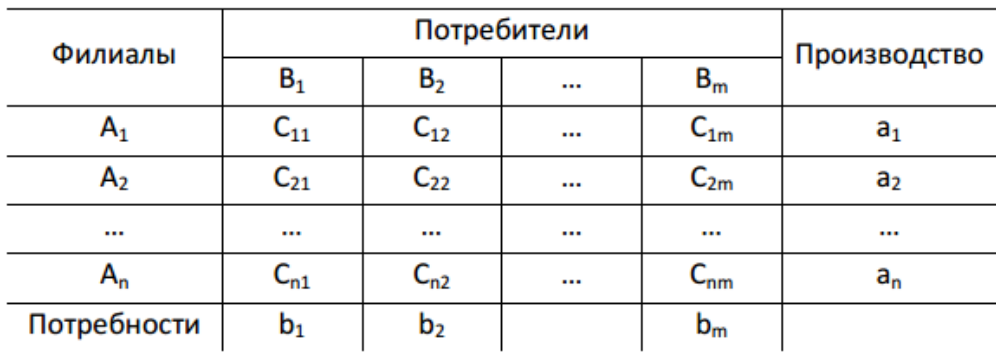

Составить план прикрепления получателей продукции к ее поставщикам, при котором общая стоимость перевозок была минимальной.

1. Построить математическую модель задачи.

2. Создать на рабочем листе Excel таблицу для ввода исходных данных.

3. Заполнить таблицу исходными данными и необходимыми формула**ми.** 

4. Найти решение задачи средствами надстройки Поиск решения.

5. Вывести отчеты по результатам и устойчивости.

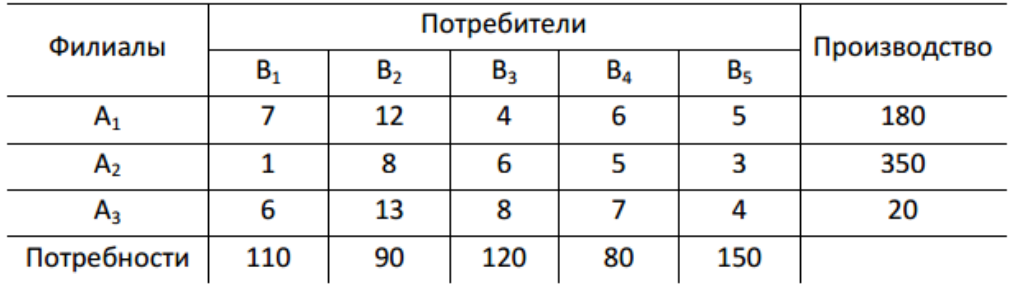

#### Вариант 16

На вклад в банк был положен депозит по 10% годовых. Начисление процентов на него осуществлялось ежедневно. К концу года продолжительностью 365 дней сумму вклада составила 187345руб. Какая сумма была помещена

изначально на вклад? Какой была бы сумма вклада через год, если бы проценты начислялись ежемесячно?

#### Вариант 17

Туристическое агентство собирается заказать издательству выпуск художественных альбомов трех типов A, B, C. Их изготовление лимитируется затратами ресурсов трех видов, удельные расходы которых приведены ниже.

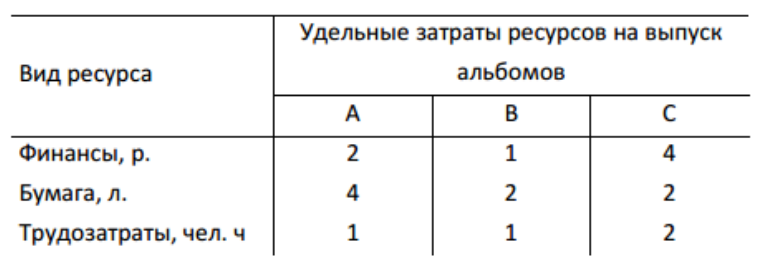

Издательство для выполнения заказа получило финансовые средства в объеме 3 600 р, имеет в наличии 52 000 л. бумаги и может использовать трудовые ресурсы в объеме 2 200 чел./ч.

Агентство платит за выпуск одного альбома типа A - 22 р., за альбом типа B - 18 р., за альбом типа C - 30 р.

Сколько альбомов каждого типа должно выпустить издательство, чтобы получить наибольшую прибыль?

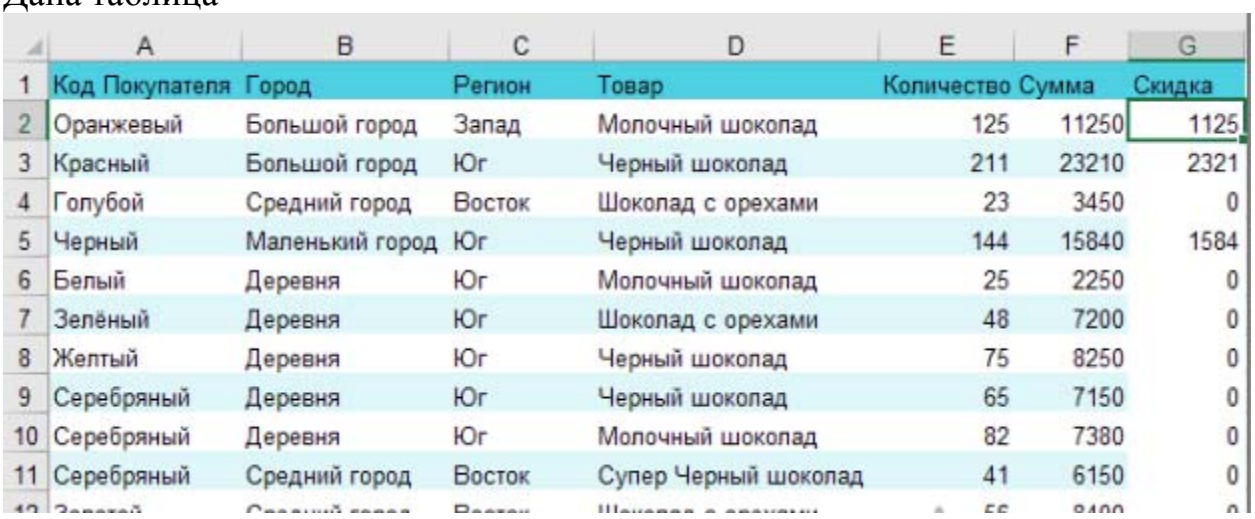

#### Вариант 18 Дана таблица

Необходимо написать логическую функция, которая работает по алгоритму: если регион продажи - Запад или Юг, и количество при этом больше 100, то предоставляется скидка 10%. Правильный ответ для расчетов приведен в таблице

На n типовых операций необходимо назначить n рабочих. Стоимость С<sub>іі</sub> выполнения і-м рабочим ј-й операции приведена в таблице. Требуется найти такие назначения рабочих, при которых все операции были бы выполнены, каждый рабочий занят только на выполнении одной операции, суммарная стоимость работ при этом была минимальной.

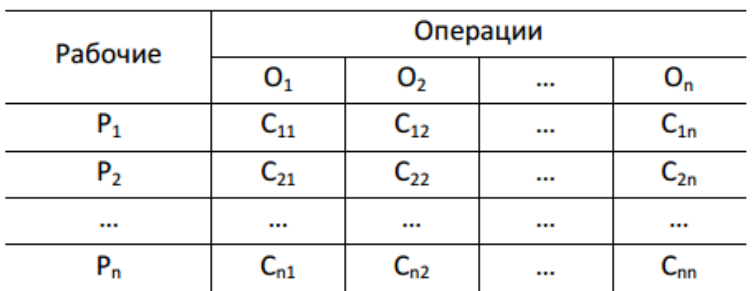

1. Построить математическую модель задачи.

2. Создать на рабочем листе Excel таблицу для ввода исходных данных.

3. Заполнить таблицу исходными данными и необходимыми формула-**МИ.** 

4. Найти решение задачи средствами надстройки Поиск решения.

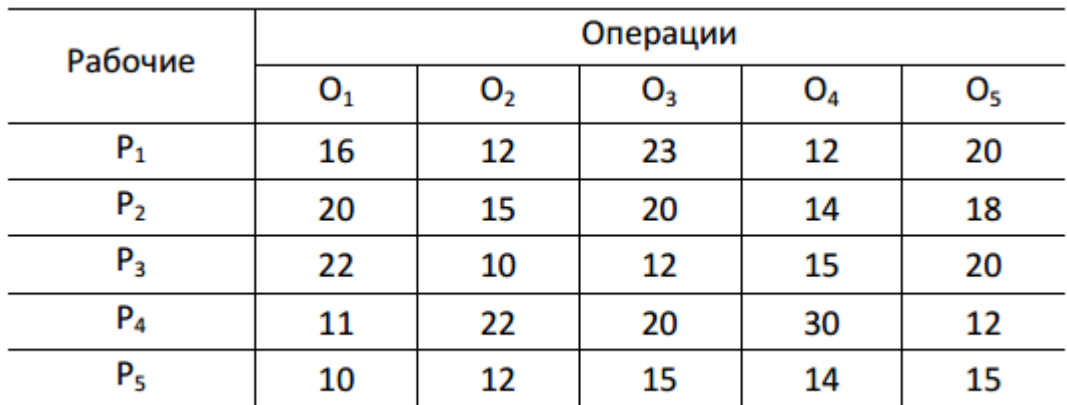

5. Вывести отчет по результатам.

#### Вариант 20

Вы владелец фирмы. Вам надо принять на работу сотрудника, который отвечает следующим параметрам:

- 1. Знает английский язык
- 2. Знает английский или французский язык.
- 3. Окончил ВГУ или ВГТУ
- 4. Имеет возраст меньше 30 лет

Создайте таблицу, произведите ее заполнение не менее 6-ю кандидатами и осуществите прием на работу с помощью логических функций.

Экзамен проводится по экзаменационным билетам. Экзаменационный билет содержит два практических задания. Содержание каждого из экзаменационных билетов формируется таким образом, чтобы дать экзаменатору возможность констатировать сформированность у обучающегося компетенции, выносимой на экзамен.

Оценка *«отлично»* выставляется обучающемуся, сформулировавшему верные и исчерпывающие ответы на вопросы и практические задания, продемонстрировавшему высокий уровень владения терминологией, ответившему на дополнительные вопросы экзаменатора. Ответы должны излагаться логично, аргументировано и ясно. Экзаменуемый должен продемонстрировать глубокие и всесторонние знания, грамотное применение приобретенных умений и навыков при решении практических заданий.

Оценка *«хорошо»* выставляется обучающемуся, сформулировавшему верные ответы на теоретические вопросы и практическое задание, продемонстрировавшему высокий уровень владения терминологией, ответившему на дополнительные вопросы, продемонстрировавшему при этом глубокие знания, грамотное использование умений и навыков; допускаются отдельные неточности, непринципиальные ошибки, неуверенность в изложении своей позиции и привлечении аргументов.

Оценка «*удовлетворительно*» выставляется обучающемуся, сформулировавшему верные, но краткие или неполные ответы на вопросы, в целом верно, но с неточностями (ошибками, свидетельствующими не об отсутствии знаний, а лишь о недостаточном их усвоении) выполнившему практические задания.

Оценка *«неудовлетворительно»* выставляется обучающемуся, не сформулировавшему ответы на теоретические вопросы либо давшему ответы, содержащие принципиальные ошибки, не сумевшему выполнить практические задания либо выполнившему его с существенными ошибками, на бытовом уровне, без демонстрации необходимых умений и навыков.

Составитель: д.ф.-м.н., профессор Кузьменко Р.В.

Зав. кафедрой: д.т.н., профессор Лапшина М. Л.

Рабочая программа рассмотрена на заседании кафедры математики, информационных систем и технологий и утверждена на 2019/2020 учебный год. Протокол № 9 \_ от 22 мая 2019.